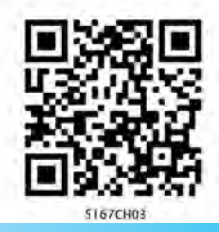

خط ستقیم میں حرکت

(MOTION IN A STRAIGHT LINE)

### 1.1 تعادف (INTRODUCTION)

کائنات کی ہر شے راہِ راست بالواسط طور پر متحرک رہتی ہے۔ ہمارا چلنا، دوڑ نا،سائیکل کی سواری وغیرہ روز مرہ کی زندگی میں دکھائی دینے والے*گل حرک*ت کی کچھ مثالیں ہیں۔ یہاں تک کہ نبیند کی حالت میں بھی ہمارے پھیپھڑوں میں ہوا کے داخل ہونے اوراس کے اخراج کاعمل اور ہماری شریانوں اور وریدوں میں خون کا بہاؤ ہوتا رہتا ہے۔ہم پیڑوں سے گرتے ہوئے پتوں کواور باندھ سے بہتے ہوئے پانی کو دیکھتے ہیں۔موٹرگاڑی اور ہوائی جہاز مسافروں کوایک جگہ سے دوسری جگہ لے جاتے ہیں۔زمین 24 گھنٹے میں ایک بارگردش کرتی ہےاور سال میں ایک بار سورج کے گرد طواف پورا کرتی ہے۔سورج اپنے ساروں کے ساتھ ساتھ خود ہماری کہکشاں ( آ کاش گنگا – Milky Way) میں *ترکت کرتاہے،* اور جو خود اپنے کیلیکسیوں کے مقامی گروپ میں ترکت کرتی ہے۔ اس طرح وقت کے ساتھ شے کے مقام میں تبدیلی کوحرکت کہتے ہیں۔وقت کے ساتھ مقام میں کیسے تبدیلی واقع ہوتی ہے؟ اس باپ میں ہم *حرک*ت کو بیان کرنا<sup>سک</sup>ھیں گے۔اس کے لیے ہمیں رفتاراور اسراع کے تصور کو سمجھنا ہوگا۔اس سبق میں ہم اپنا مطالعہ اشیا کی خط متعقیم میں حرکت تک ہی محدود رکھیں گے۔اسے متفقیم حرکت (rectilinear motion) بھی کہتے ہیں۔ یکساں اسراع کے ساتھ متعقیم حرکت کے لیے کچھ سادہ مساوات حاصل کی جاسکتی ہیں۔ آخر میں حرکت کی نسبتی فطرت کو پیچھنے کے لیے ہم نسبتی رفیار کا تصور پیش کریں گے۔ اس مطالعہ میں ہم پتحرک اشیا کونقطہ اشیا کے طور پر پنجھیں گے۔ پہ تقریبی صورتیں تب تک درست پھچی جاسکتی ہیں جب تک شے کا سائز ایک قابل لحاظ دوران وقت میں شے کے ذریعے طے کی گئی دوری کی نسبت کافی کم ہے۔حقیقی زندگی میں بہت سی حالتوں میں اشیا کے سائز كونظرانداز كياجاسكتا ہےاور بغير كثيرنلطى كے نھيں ايك نقطہ شے مانا جاسكتا ہے۔

تعارف  $3.1$ مقام،راہ کی لمبائی اورنقل  $3.2$ اوسط رفياراوراوسط جال  $3.3$ ساعتى رفتاراور جال  $3.4$ الراع  $3.5$ یکساں اسراع سے متحرک شے کی  $3.6$ مجردحركياتي مساواتيں فسيتي رفيار  $3.7$ خلاصه قابل غور نكات مثق اضافي مثق

 $3 - 4$ 

<sup>کس</sup>ی واقعہ کا بیان، بیان کے لیے منتخب کیے گئے حوالہ جاتی فریم کے تابع ہوتا ہے۔ مثلاً، جب آپ کہتے ہیں کہ ایک موٹرسڑک پر چل رہی (حركت كرربى) ہےتو آپ اس حوالہ جاتى فريم كى مناسبت سے موٹركوبيان کررہے ہیں جوخود آپ سے یا زمین سے منسلک ہے۔لیکن اسی موٹر میں بیٹھے ہوئے ایک تتخص سے منسلک حوالہ حاتی فریم کی مناسبت سے موٹر حالت سکون میں ہے۔

ایک حظ منتقیم پرحرکت کو بیان کرنے کے لیے، ہم کوئی ایک محور،فرض کیا <del>ی</del>ہ۔ محور، منتخب کر سکتے ہیں،اس طرح کہ وہ شے کی راہ پر منطبق ہو۔اس پرہم شے کے مقام کی پہائش اپنی سہولت کے مطابق منتخب کیے گئے کسی میدا (شکل 3.1 میں دکھائے گئے نقطے 0) کے حوالے سے کرتے ہیں۔نقطہ 0 کے دائنیں جانب کے مقامات کو مثبت اور 0 کے پائیں جانب کو منفی کے طور پر لیتے ہیں۔ اس طریقے کے مطابق شکل 3.1 میں P اور Q کے مقام كوآرڈ نبيٹ (postion co-ordinates) على الترتيب 360 H + 360 اور 240 m میں۔ اسی طرح نقطہ R کا مقام کوآرڈی نیٹ  $-2 - 120$  m

راہ کی لمبائی (Path length)

تصور <u>ب</u>چیے کہ کوئی موٹر کارا یک خط<sup>منتق</sup>یم پر حرکت کررہی ہے۔ہم <sub>X</sub>- محوراس طرح منتخب کرتے ہیں کہ موٹرکی حرکت کی راہ کے ساتھ پینطبق ہواورمحور کا میداوہ نقطہ لیتے ہیں جہاں سے کار چلنا شروع کرتی ہے، یعنی وقت t = 0 یرموڑ مقام 0 یہ تھی (شکل 3.1)۔ مان کیجیے کہا لگ الگ ساعتوں یہ موٹر کے مقامQ ، P اور $\Gamma \rightleftharpoons$ خلاہر ہوتے ہیں۔ یہاں ہم ترکت کے دو داقعات پر غور کریں گے۔ پہلے واقعہ میں موٹر O سے P تک جاتی ہے۔الہٰذا کار کے ذریعے چلے گئے راستے کی دوری OP = +360 ہے۔اس دوری کو کار کے ذریعے طے کیے گئے را ستے کی لمبائی (راہ کی لمہا<sub>ئی</sub> ) کہتے میں۔دوسرے واقعہ میں کار پہلے O سے P تک جاتی ہےاور پھر P سے Q پرواپس ہوجاتی ہے۔اس حرکت کے دوران کار کے ذریعے طے کی  $-160 - 120 - 80$  $-40$ 40 80 120

مجرد حرکیات (Kinematics) میں ہم شے کی حرکت کے اسباب پرتوجہ نہ دے کرصرف اس کی حرکت کا ہی مطالعہ کرتے ہیں۔اس باب میں اور اگلے باب میں مخلف فشم کی حرکات کو بیان کیا گیا ہے۔ان حرکات کےاسباب کامطالعہ ہم یانچویں باب میں کریں گے۔

**3.2 مقام، راه کی لمبائی اورکش POSITION PATH**) LENGTH AND DISPLACEMENT آپ پہلے ہی سکھ چکے ہیں کہ حرکت کسی شے کے مقام میں وقت کے ساتھ ٗ تبدیلی کو کہتے ہیں۔مقام کا تعین کرنے کے لیے،ہمیں ایک حوالہ نقطہ (reference point) اورمحوروں (axes) کے ایک سیٹ کی ضرورت ہوتی ہے۔سہولت اس میں ہے کہ ہم ایک مستطیل نما مختص نظام (rectangular coordinate system) منتخب کریں، جو ٿين باہم عمودی (mutually perpendicular) محوروں پر مشتمل ہوتا ہے۔ان محوروں کو <sub>V</sub>c - ہور z- کیبل کیا جا تا ہے۔ان نتیوں محوروں کا نقطہ نقاطع (point of intersection)میدا (origin) (O) کہلاتا ہے، جوحوالہ نقطہ کے یہ طور استعال ہوتا ہے۔ایک شے کے کوآرڈی نیٹس ، اِس کوآرڈ ی نہیٹ نظام کی مناسبت سے، اس کے مقام کو بیان (x,y,z کرتے ہیں۔وقت کی پیائش کے لیے،ہم اِس نظام میں ایک گھڑی شامل کرتے ہیں۔ بیدکوآرڈی نیٹ نظام بہشمولیت گھڑی، ایک حوالہ جاتی فریم (reference frame) کی تشکیل کرتا ہے۔ اگر' وقت کے ساتھ ،کسی شے کا ایک یا اس کے ایک سے زیادہ کوآرڈی نیٹ تبدیل ہوتے ہیں، تو ہم کہتے ہیں کہ شے حرکت کررہی ہے۔درنہ شے،اپنےحوالہ جاتی فریم کےمطابق حالتِ سکون میں کہلاتی ہے۔ <sup>کس</sup>ی حوالہ جاتی فریم میںمحوروں کا انتخاب حالت برمنحصر ہے۔مثلاً

یک بعد (one\_dimension) میں حرکت کو بیان کرنے کے لیے،

ہمیں صرف x-محور ح<u>ایبے</u> لیکن دورتین ابعاد میں *حرک*ت کو بیان کرنے

280

320

160

شکل 3.1 محور، مبدا اور مختلف اوقات پر موٹر کے مقام

200

240

کے لیے دورتین محوروں کا سیٹ جا ہے ہوگا۔

360

m

 $+ x$ 

<sub>فط</sub>رستقیم میں حرکت

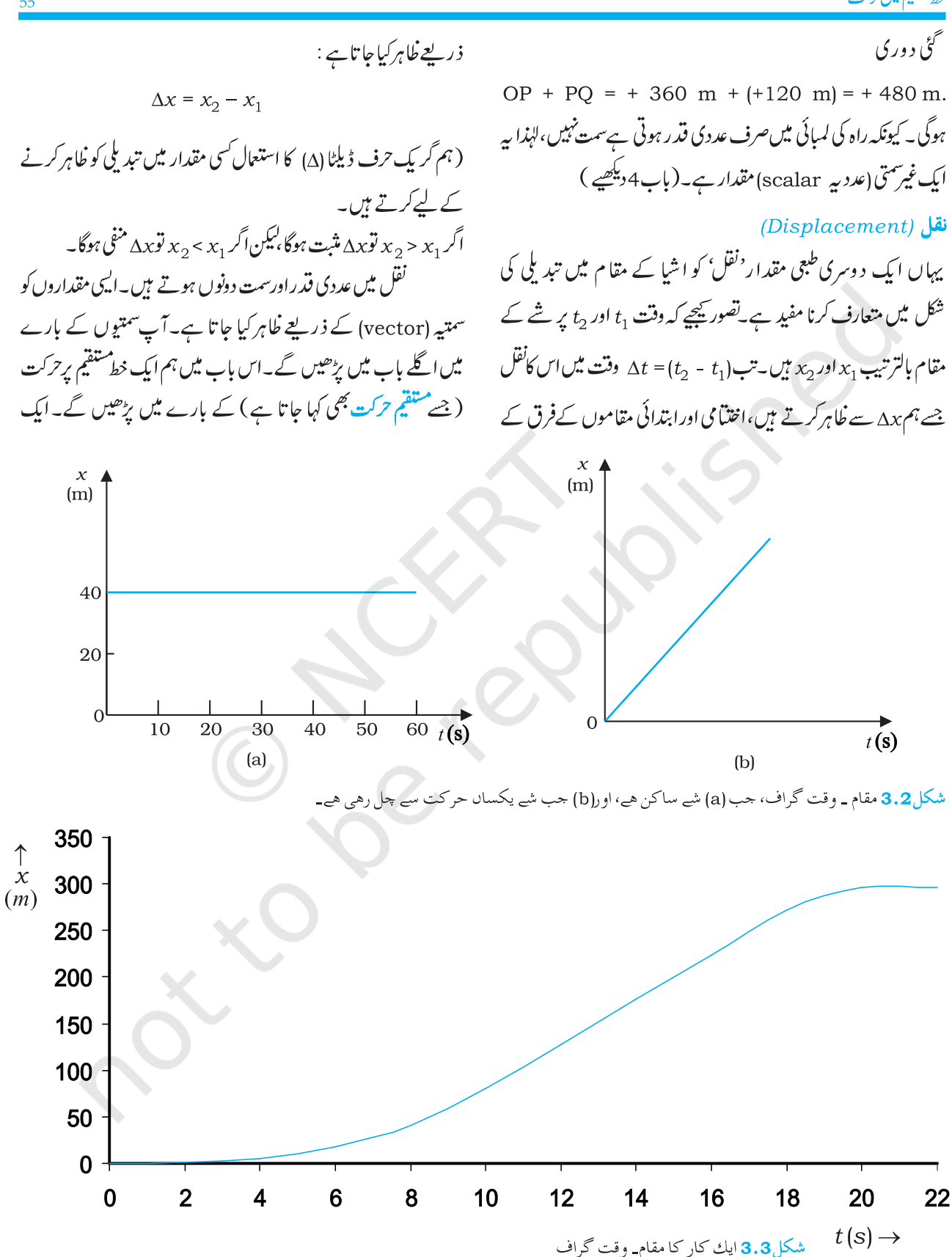

ساتھ کسی شے کی حرکت کے لیے وقت کے ساتھ صرف x – کوآ رڈی نہیٹ ہی تبدیل ہوتا ہے۔اس طرح ہمیں ہے۔ تدگراف حاصل ہوتا ہے۔ہم سب سے پہلےایک سادہ معاملے پرغورکریں گے،جس میں ایک شےساکن ہے، مثال کے لیے،ایک موٹر x = 40 m یر واقع ہے۔ایک شے کی لیے مقام۔وقت (x-t) گراف وقت ـِمحور کے متوازی ایک خط<sup>مشتق</sup>یم ہوتا ہے جیپیا کہ شکل (a) 3.2 میں دکھایا گیا ہے۔

اگر کوئی شے کیساں وقفہٗ وقت میں کیساں دوری طے کرتی ہے،تو اس شے کی *حرک*ت <del>یکساں حرکت کہلاتی ہے۔اس طرح کی حرکت کا مقام۔</del> وقت گراف شکل (3.2 (b میں دکھایا گیا ہے۔

اب ہم اس موٹر کی حرکت برغور کریں گے جو مبدا O سے t = 0 s پر  $t = 10 \,$  ساکن حالت سے چلنا شروع کرتی ہے۔اس کی حال بتدریج تک بڑھتی جاتی ہے۔اس کے بعد وہ 18s = t تک یکساں جال سے چلتی ہے۔ٹھیک اسی وقت اس میں بر یک لگایا جا تا ہے جس کے نتیجے میں وہ ے۔الیمی موٹر کا مقام۔ x = 296 m یر رک جاتی ہے۔الیمی موٹر کا مقام۔ وقت گراف تصویر3.3 میں دکھایا گیا ہے۔ہم اس گراف کی بات اسی باب میں آگے آنے والے حصہ میں دوبارہ کریں گے۔

3.3 اوسط رفتار اور اوسط جال Average Velocity) and Average Speed)

جب کوئی شےحرکت میں ہوتی ہےتو وقت کےساتھ ساتھ اس کے مقام میں تبدیلی ہوتی ہے۔سوال پیدا ہوتا ہے کہ دقت کے ساتھ کتنی تیزی سے شے کے مقام میں تبدیلی ہوتی ہےاور بیرتبدیلی کس ست میں واقع ہوتی ہے؟ اس کو ببان کرنے کے لیے ایک مقدار کی <del>تعریف کرتے ہیں جسے اوسط</del> رفیار كہاجا تا ہے۔كسي شے كے مقام ميں تبديلي يا<sup>نقل</sup> (Ax) كو وقفہُ وقت (Δt) کے،جس میں وہ فقل ہوا ہے، ذریعے تقسیم کرنے پراوسط رفیآر حاصل ہوتی ہے۔اسے V سے ظاہر کرتے ہیں۔  $\overline{v} = \frac{x_2 - x_1}{t_2 - t_1} = \frac{\Delta x}{\Delta t}$  $(3.1)$ 

ابعادی حرکت میں دوہی تمتیں ہوتی ہیں (نچچپلی ست اور اگلی ست، او ری سمت اور نچلی سمت ) جن میں شےحرکت کرتی ہے۔ان دونوں سمتوں کوہم آسانی کے لیے + اور –علامتوں سے فلاہر کر بچتے ہیں۔مثال کے لیےاگر موٹر مقام O سے P پر پہنچق ہےتواس کانقل ( ہٹاؤ ) ہے :  $\Delta x = x_2 - x_1 = (+360 \text{ m}) - 0 \text{ m} = +360 \text{ m}$ اس نقل کی عددی قدر $\sim 360 \rightarrow$  ہےاوراس کی سمت بر کی مثبت سمت میں ہے جسے+علامت کے ذریعے ظاہر کیا جاتا ہے۔اس طرح موٹر P کا سے Q تک کانقل: 120 m = 120 m = 240 m = 240 ہے۔ منفی نشانِ نقل کی سمت کوظاہر کرتا ہے۔لہٰذا، شے کی ایک ابعادی حرکت بیان کرنے کے لیے

سمتی نشان کا استعال ضروری نہیں ہوتا۔

۔<br>نقلکی عددی قدر کسی شے کے ذریعے طے کی گئی راہ ۔<br>لـمبـائـي كـے برابر بھي هوسكتي هے اور نهيں بهي هوسكتي هے\_ مثال کے لیے اگر موٹر مقام Oسے چل کرP ریپیج جائے تو (راہ لمبائی = 560 m + ) اورنقل= 360 m + ہوگا۔ یہاں نقل کی عددی قدر (360 m)،راہ لمبائی (360 m) کے برابر ہے۔لیکن اگر کار 0 سے چل کر P تک جائے اور Q یر واپس آجائے (360 m +120 m) (+240 m)–(0 m) = +240 ماركى لمبائى ہوگى ليكن نقل 40 + = (0 m)–(0 m) ہوگی۔اس بارنقل کی قدر (240m) موڑکے ذریعے چلی گئی راہ لمبائی (480 m) کے برابرنہیں ہے( درحقیقت کم ہے )۔

نقل کی عددی قدر *حر*کت کے دوران *کسی* مدت کے لیےصفر بھی ہو تکتی ہے جب کہاس کے متطابق راہ کی لمبائی صفرتہیں ہے۔مثال کے لیے شکل 1 .3 میں اگر موٹر O سے چل کر P تک جائے اور پھر O پر واپس آجائے تو موٹر کا آخری مقام ابتدائی مقام پر منطبق ہوجا تا ہے اورنقل صفر ہوجا تا ہے۔لیکن کار کےاس بورےسفر کے لیےکل راہ لمبائی OP+PO = +360 m +360 m = +720 m بوگې په جیپا کہ آپ پہلے بڑھ چکے ہیں کہ *گی بھی شے کی حرک*ت کو مقام۔ وقت گراف کے ذریعے ظاہر کیا جاسکتا ہے۔ اس طرح کے گراف ایسے طاقت ور ذ رائع ہوتے ہیں جن سے شے کی حرکت کے مختلف پہلوؤں کا اظہاراور تجزیہ آسانی سے کیا جاسکتا ہے۔کسی خط متعقیم (جیسے بہر محور) کے

#### خط متلقيم ميس تركت

جیومیٹریائی اعتبار سے بیہ آغازی مقام P کو اختتامی مقام P2 سے ملانے والے خط $\rm{P_1P_2}$  کا ڈھلان (slope) ہے،حبیبا کہ شکل $\rm{3.4}$  میں دکھایا گیا ہے۔ اوسط رفتار x مثبت پامنفی ہوسکتی ہے جونقل کی علامت برمنحصر ہے۔ اگرنقل صفر ہوگا تو اوسط رفمآر کی قد رجھی صفر ہوگی ۔مثبت اور منفی رفمآر سے چلتی ہوئی شے کے لیے t-بدگراف علی الترتیب شکل (a) 3.5 اورشکل (b) 3.5 میں دکھائے گئے ہیں اور ساکن شے کے لیے  $x$  سر گراف شکل (c) 3.5 میں دکھایا گیا ہے۔

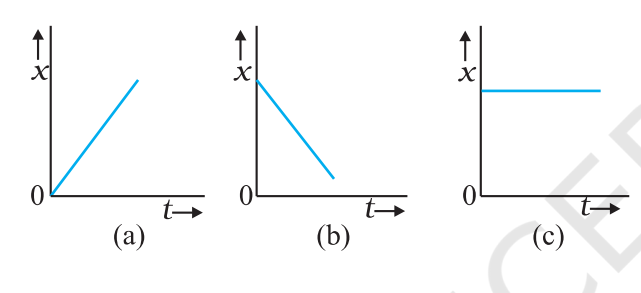

شکل 3.5 مقام وقت گراف اس شے کے لیے جو (a) مثبت رفتار سے حـرکت کررہی ہے\_ (b) مـنـفي رفتار سے حرکت کررہی ہے اور (c) حالتِ سکون میں ہے\_

جس طور پر اوپراوسط رفتار کی تعریف کی گئی ہے، اس میں صرف شے کانقل شامل ہے۔ہم یہ دیکھ چکے ہیں کہ نقل کی عددی قدر حقیقی راہ لمبائی سے مخلف ہوسکتی ہے۔حقیقی راہ پر شے کی حرکت کی شرح بیان کرنے کے لیے ہم ایک دوسری مقدار کو متعارف کرتے ہیں <u>جسےاوسط حال (average speed) کہتے ہیں۔</u> شے کے ذریعے سفر کی مدت میں طے گی گئی کل راہ کی لمبائی اوراس

یہاں ب $x_1$ ، وقت  $t_1$  پر اور  $x_2$ ، وقت  $t_2$  پر، شے کے مقامات کو ظاہر کرتے ہیں۔ یہاں رفمار کی علامت (ن ) کےاوپر لگایا گیا خط، رفمار کی اوسط قدر کو ظاہر کرتا ہے۔کسی مقدار کی اوسط قدر کو دکھانے کا یہ ایک معیاری طریقہ ہے۔ رفمار کی SI اکائی m/s یا ms<sup>-1</sup> ہے ،اگر چہ روز مرہ کے استعمال میں اس کے لیے km h کا بھی استعمال ہوتا ہے۔

نقل کی طرح اوسط رفمار بھی سمتیہ (vector) مقدار ہے۔اس میں سمت اور مقدار دونوں شامل ہیں۔لیکن جیسا کہ ہم پہلے واضح کرچکے ہیں،اگر شےایک خط<sup>م متنق</sup>یم میں *حرکت کر د*ہی ہے تو اس کے سمتی پہلوکو + یا– نشانوں کے ذریعے ظاہر کر سکتے ہیں۔اس لیےاس باب میں رفتار کے لیے سمتیہ نشانات کااستعال کرنے کی ضرورت *نہ*یں ہے۔

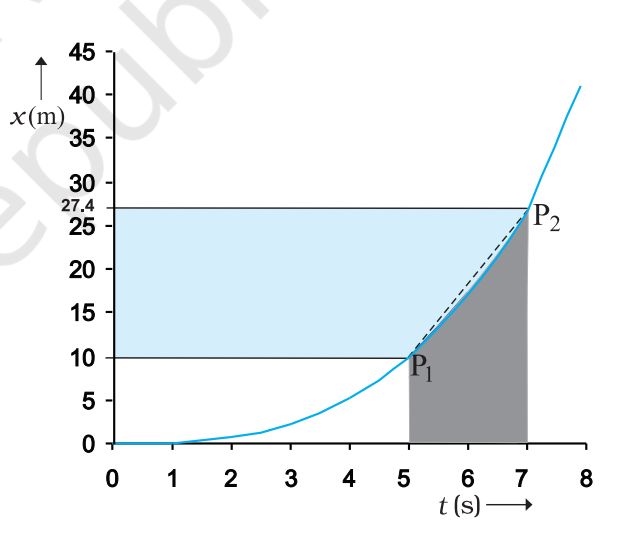

شکل 3.4 اوسط جال خط P<sub>2</sub> P<sub>1</sub> کا ڈھلان ہے\_

شکل 3.3 میں دکھائی گئی موٹر کی حرکت ملاحظہ کریں۔  $t=8$  گراف میں  $t=0$  اور  $t=8$   $\frac{1}{2}$ درمیان کے حصے کو بڑا کر کے شکل3.4 میں دکھایا گیا ہے۔جیپا کہ گرافی ترسیم(plot) سے فلاہر ہے در 7s  $t$  = 7s اور  $t$  = 7s کے درمیان وقفہ وقت میں کار کی اوسط رفمآر ہوگی؛  $t$  $\overline{v} = \frac{x_2 - x_1}{t_2 - t_1} = \frac{(27.4 - 10.0) m}{(7 - 5) s} = 8.7 m s^{-1}$ 

 $\sqrt{6}$  =  $\frac{v^2}{\sqrt{6}} = \frac{1240 \text{ m}}{(18+6.0) \text{s}}$  $= +10m s^{-1}$  $U_{\mathbf{y}} = \frac{U_{\mathbf{y}}U_{\mathbf{y}}}{\mathbf{y} - \mathbf{y}} = \frac{U_{\mathbf{y}}U_{\mathbf{y}}}{\mathbf{y} - \mathbf{y}} = \frac{1}{\mathbf{y} - \mathbf{y}}$  $=\frac{(360+120)m}{94s}=20m s^{-1}$ 

اس طرح اس معاملے میں اوسط حال، اوسط رفیار کی عددی قدر کے برابر نہیں ہے۔اس کی وجہ موٹر کی حرکت کے دوران حرکت کی ست میں تبدیلی ہےجس کے نتیجے میں راہ کی لمبائی نقل کی عددی قدر سے زیادہ ہے۔اس سے خاہرہوتا ہے کہ شے کی جال عام طور پر رفمار کی عددی قدر ےزیادہ ہوتی ہے۔ اگر مثال 1 . 3 میں کار مقام O سے P نقطے تک جائے اور کیساں وقفہ وقت میں یہ 0 مقام پر واپس آ جائے تو کار کی اوسط جال <sup>1</sup> -20 ms ہوگی کیکن اس کی اوسط رفمآرصفر ہوگی۔

#### 3.4 ساعتى رفتاراور چال (INSTANTANEOUS **VELOCITYAND SPEED**

اوسط رفیآر سے ہمیں ہیر پیتہ چلتا ہے کہ کوئی شے کسی دیے گئے وقفہٗ وقت میں ۔<br>کتنی تیز حرکت کررہی ہے،لیکن اس سے <sub>بعہ پی</sub>تڈنہیں چل پا تا کہ اس وقفہُ وقت کی مخلف ساعتوں پرکتنی تیز حرکت کررہی ہے۔لہٰذا<sup>کس</sup>ی ساعت t پر رفیار کے لیے ہم ساعتی رف<mark>یار یاصرف رفیار رہ کی تعریف کرتے ہیں۔</mark> ایک ساعت پر رفتار (ساعتی رفتار) کی تعریف اس طرح کی جاتی ہے کہ ہیے اوسط رفمآر کی وہ حد ہے جب وقفہ وقت }∆ لا انتہا خفیف (infinitesimally small) ہو۔دوسرےالفاظ میں

$$
v = \lim_{\Delta t \to 0} \frac{\Delta x}{\Delta t}
$$
 (3.3 a)

$$
=\frac{\mathrm{d}x}{\mathrm{d}t}\tag{3.3b}
$$

لیکن اوسط حال سے ہی<sub>ہ</sub> پینہبیں چل یا تا کہ شے *کس سم*ت میں *حرکت کر*رہی ہے۔اس لیےاوسط حال ہمیشہ مثبت ہی ہوتی ہے (جب کہ اوسط رفمار .<br>مثبت یامنفی کچھ بھی ہوسکتی ہے )۔اگر شےایک خط<sup>متلق</sup>یم پرحرکت کررہی ہے اورصرف ایک ہی سمت میں چلتی ہےتونقل کی عددی مقدارکل راہ کی لمبائی کے برابر ہوگی۔ایسے حالات میں شے کی اوسط رفتار کی عددی قدراس کی اوسط جال کے برابر ہوگی۔کیکن <sub>س</sub>ے بات ہمیش*تھنج نہ*یں ہوگی۔ پی**7پ مثال** 3.1 میں دیکھیں گے۔

مشال 3.1 ايك مؤثر خط متقيم (مان ليحيشكل 3.1 ميل خطا OP) بر ترکت کررہی ہے۔کار O سے چل کر 18s میں P تک پنپنجق ہے، پھر 6 6 میں مقام P سے مقام Q پر واپس ہوجاتی ہے۔موٹر کی اوسط رفیآراوراوسط حال کا حساب لگاہئے: جب (a) موٹر O سے P تک جاتی ہے، اور (b) جب وہ O سے P تک جاکر پھر Q پر واپس آجاتی ہے

جو اب :

هٹاۋی = او سط رفتار  
وقفه وقت = او سط رفتار  

$$
\frac{1}{v} = \frac{+360 \text{ m}}{1} = +20 \text{ m s}^{-1}
$$

 $18s$ 

$$
=\frac{360 \text{ m}}{18 \text{s}} = +20 \text{ms}^{-1}
$$

خط ستقيم ميں *حر*كت

اوسط رفمار کی تعریف کےمطابق خط<sup>متعق</sup>یر P<sub>1</sub>P<sub>2</sub> (شکل3.6 ) کی ڈھلان 3s سے 5s وقفے میں شے کی اوسط رفمارکو ظاہر کرے گی۔اب ہم At کی قدر 2s سے گھٹا کر 1s کر دیتے ہیں تو P<sub>1</sub> P خط $\mathrm{Q}_1\mathrm{Q}_2$  ہوجا تا ہےاور اس کی ڈھلانs 3.5 سے 4.5s کے وقفہ میں اوسط رفمار کی قدر فراہم  $\chi_{\rm P}$ کرے گی۔آخرکارحد $\sim$ ط $\sim_{\rm P_1P_2}$ مقام وقت منحنی کےنقطہ  $\sim$ مماس(tangent) ہوجا تا ہے۔اوراسطرح§ 4 = t ساعت برموٹر کی رفماراس نقطے پر پھنچے گئےمماس کی ڈھلان کے برابر ہوگی۔حالانکہ گرا قک طریقے سے اسے پیش کرنا کچھ مشکل ہے تاہم اگر اس کے لیے ہم عددی طریقے کا استعال کریں تو حدی عمل آ سانی سے سمجھا جاسکتا ہے۔شکل 3.6 میں پھینچے گئے گراف کے لیے 2008<sup>ء</sup> سے۔  $\Delta t = 2.0 \, \text{s}, \, 1.0 \, \text{s}, \, \sqrt{6}$ جدول 1.1 % میں 5 + 2 م کوم کے لیے  $\Delta x/\Delta t$  کی قدروں کو دکھایا گیا A $x/\Delta t$ ے۔ دوسرے اور تیسرے کالم میں بالترتیب  $t_1 = \frac{t - \Delta t}{2}$  اور اور چوتھے اور پانچویں کالم میں ان کی  $x \leq x$ موافق  $t_2 = \frac{t+\Delta t}{2}$ قد روں کیجنی ڈیا c (1 = 0.08 اور  $x(t_2)$  = 0.08  $\frac{1}{2}$  ) = 0.08  $\frac{1}{2}$  کو دکھایا گیا  $\Delta x$  شیسے کے پیچھٹے کالم میں فرق ( t ی ) – x ( t  $\Delta x = x$  کو اور آ خری کالم میں اور ہے کے تناسب کوظاہر کیا گیا ہے۔ یہ تناسب پہلے کالم میں درج ہے کی الگ الگ قدروں کے متطابق اوسط رفتار کی قدر ہے۔ جدول3 .1 سے ظاہر ہے کہ جیسے جیسے ہم dt کی قدر 2 .0s سے گھٹاتے گھٹاتے 0.01s کرتے ہیں تواوسط رفمار آخر کار حدی قدر<sup>1</sup> ق 1.84 m کے برابر ہوجاتی ہے جو 1s 4 یہ موٹر کی رفآر ہے لیجنی e 4 =  $\frac{d\mathbf{x}}{dt}$  کی قدر۔اس طرح شکل 3.3 میں دکھائی گئی حرکت کے لیے ہم ہرساعت پرموٹر کی رفار نکال سکتے ہیں۔ اس مثال کے لیے وقت کے ساتھ رفیار میں تبدیلی شکل 7 . 3 میں دکھائی گئی ہے۔

یہاں علامت <u>im۔</u> سے مراداس عمل سے ہے کہا<sup>س</sup> کے دائنیں جانب واقع مقدار (جیسے  $\frac{\Delta x}{x t}$ ) کی وہ حد (limit) لی جائے جو  $\Delta t$  کی قدر کوصفر کی طرف (At→O ) لینے سے حاصل ہوتی ہے۔تفرقی احصاء کی زبان میں مسادات (3.3 a) میں دائیں طرف کی مقدار بر کا t کی نسبت تفرقی ضربیہ  $\frac{dx}{dt}$ ے خلاہر کرتے $\frac{dx}{dt}$  (differential coefficient) ہیں۔(ضمیمہ 1.2 دیکھیے) پاں ساعت یر، وقت کی نسبت سے، شے کے مقام کی تبدیلی کی شرح ہے۔ <sup>کس</sup>ی ساعت پر شے کی رفمار حاصل کرنے کے لیے ہم مساوات (3.3a) كاستعال كرسكتے ہيں۔ايسا <mark>كرانى يا عددى *طر*يقے سے كيا جاسكتا</mark> ہے۔مان کیچیے کہ ہم موٹر کی حرکت، جو کہ شکل(3.3) میں پیش کی گئی ہے،کے ليے t = 4s (نقطہ P) برگرافی طریقے سے رفیار حاصل کرنا جاہتے ہیں۔ حساب کی آسانی کے لیے اس شکل کوشکل 3.6 میں الگ پہانہ منتخب کرکے دوہارہ کھینچا گیاہے۔ پہلے ہم 4s = t کو مرکز میں رکھ کر 2s کو 2s لیں۔

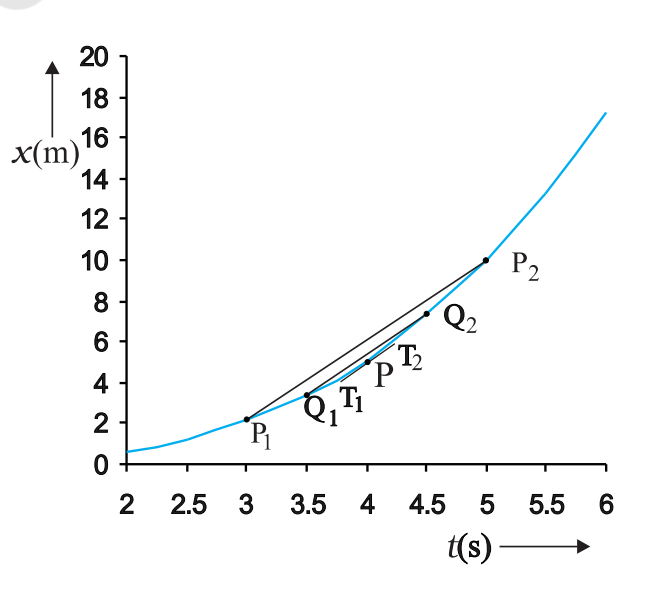

شکل3.6 مقـام \_وقت گراف سے رفتار معلوم کرنا\_ t = 4 s پر رفتار اس ساعت پر گراف کا خط مماس (tangent) ساعتی رفتارکو ظاہر کرتا ہے\_

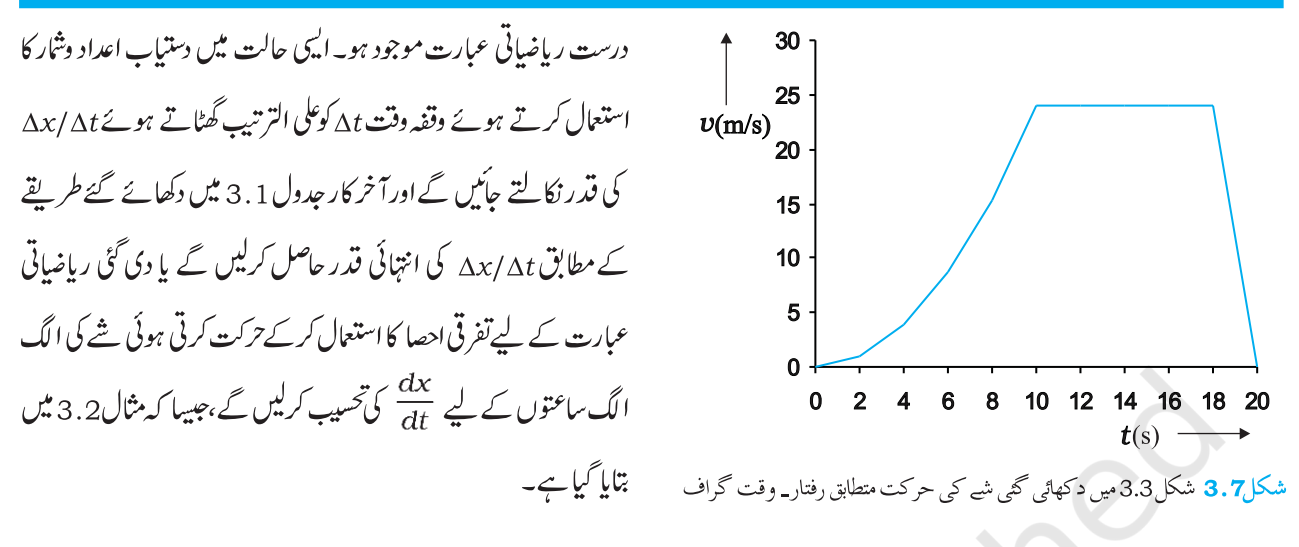

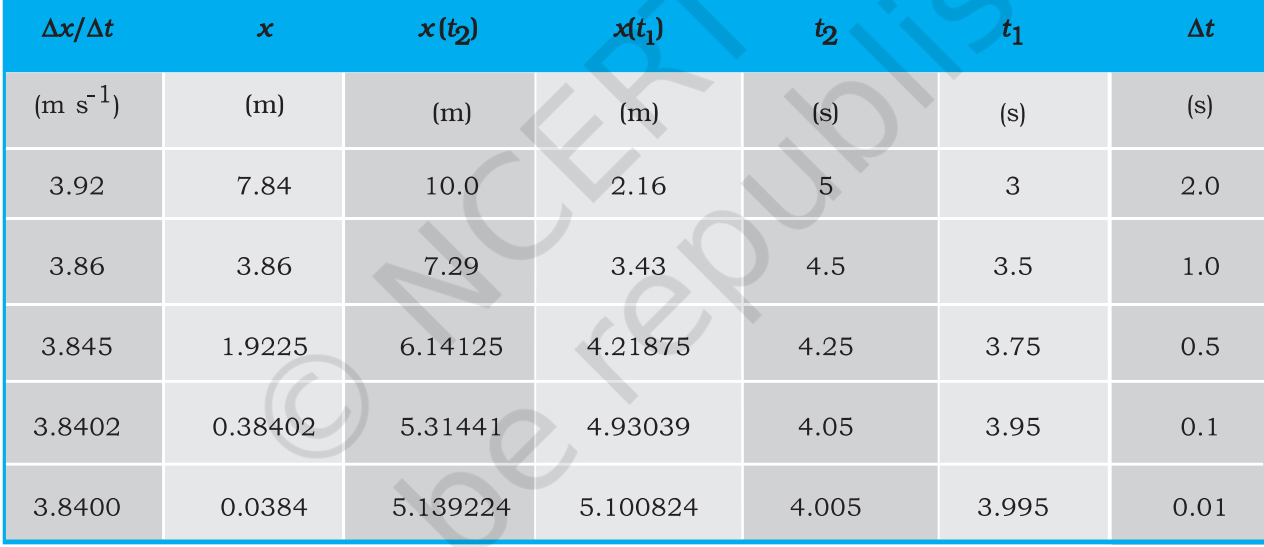

#### $t=4\,\,{\rm s}\,\,$ مِدول $t=4\,\,{\rm s}\,\,$  کے لیے  $t=4\,\,{\rm s}\,\,$ کی انتھائی قدریں

مثال x 3.**2** - محور پر متحرک شے کا مقام درج ذیل  $x = a + b$  دیاضاتی عبارت سے ظاہر کیا جاتا ہے : 2 ہ یہاں 2-m, b=2.5 ms اور وقت کوسکنڈ میں a = 8.5 m, b=2.5 ms فلاہر کیا گیا ہے۔ t = 2 s اور t = 2 s ساعتوں پر شے کی رفمآر کیا ہوگی؟ e = 2 اور e = 4 s کے درمیان کے وقفہ ِ وقت میں شے کی اوسط رفمار کیا ہوگی؟

جو اب تفرقی احصا کی علامتوں میں،رفیار ہے

$$
v = \frac{dx}{dx} = \frac{d}{dt} (a + bt^2) = 2b t = 5.0 t \text{ m s}^{-1}
$$

یہاں یہ بات غور کرنے کی ہے کہ شے کی ساعتی رفتار نکالنے کے لیے گرافی طریقہ ہمیشہ سہل نہیں ہوتا۔اس طریقے ( گرافی طریقہ ) میں ہم متحرک شے کے مقام۔ وقت گراف کو احتیاط سے کھینچتے ہیں اور At کو بتدریج کم کرتے ہوئے شے کی اوسط رفمار (V ) کا حساب لگاتے جاتے بیں۔الگ الگ ساعتوں پر شے کی رفمار نکالنا تب بہت آ سان ہوجا تا ہے جب مخلف اوقات پر ہمارے پاس شے کے مقام کے کافی اعداد وشار دستیاب ہوں یا شے کے مقام کے بہطور وقت کے تفاعل کے لیے ہمارے پاس قطعی

خط متقفيم ميس حركت

متحرک اشیا کیحرک تا با قامد مشاہد کیا تولنھوں نے پایا کہدوتی کی بہ  
نہتی دقاری تہر ہی شرج کی قدر آزادانہرقی ہوئی اشیا کے لیےحرکت  
کروران سنتقل بہتی بکد ہیسے ہیسے گرق ہوئی خی روری بڑھتی جات ہیدیا کیا  
مستقل نہیں بہتی بکد ہیسے ہیسے ہیں معالعہ نے امراع کہو ہوہو تھرکو پیدا کیا  
جس کے مطابق امراع کووتت کی مناسبت سر فتارکی شرچ تہ لینی ہیت ہیں کہ  
بیں متوارف کرت تیں۔  
ات ہیں امراع ہور ہا ہے۔ رقار بیں تہر ہیات ہے بول کے منطابق وقھہَ وقت  
کانبیت کوہم اورط امراع تے تی دقار میں تہر ہیا سے سے منطابق وقھہَ وقت  
کانبیت کوہم اورطا امراع کہتے ہیں۔ات مت خاہرکت تیں۔  
کانبیت کوہم اورطا امراع کہتے ہیں۔ات  

$$
\overline{a} = \frac{v_2 - v_1}{t_2 - t_1} = \frac{\Delta v}{\Delta t}
$$
 (3.4)

وقت میں شے کااوسط اسراع نکالا گیاہے۔  $4.8 -$ 8 10 12 14 16 18 20 22  $-2.4$  $(ms^{-2})$  $t$  (s)  $\rightarrow$  $-9.0$  $-12.0$ شکل <mark>3.8</mark> شکل 3.3 میں د کھائے<sub>،</sub> گئی حرکت کے لیے، وقت کے تفاعل کی شکل میں شے کا اسراع

یاعت کے لیے 1 = 0 m s ساعت کے لیے 1 = 0 m s ساعت کے لیے  $t$  $\nu = 10$  m s<sup>-1</sup> اوسط رفتار  $v = \frac{x(4.0) - x(2.0)}{4.0 - 2.0}$  $=\frac{a+16b-a-4b}{20} = 6.0 \times b$  $= 6 \times 2.5 = 15.0$  ms<sup>-1</sup>  $\mathcal{L}$  + = 18  $\leq t$  = 10  $\leq$   $\mathcal{L}$  + 10  $\leq$   $\leq$  3.7  $\mathcal{L}$ درمیان رفمار مستقل رہتی ہے۔ $t\!=\!18\,\mathrm{s}$  سے  $t\!=\!20\,\mathrm{s}$  کے درمیان پیر  $\mathcal{L}$  t = 10 s  $\mathcal{L}$  t = 0 s  $\mathcal{L}$  = 0 s  $\mathcal{L}$  + 0 s  $\mathcal{L}$ ورمیان بیربر صحّی جاتی ہے۔غیور کیجیے که یکساں حرکت میں هر وقت (ساعتی) رفتار کی وہی قدر ہوتی ہے جو اوسط رفتار کی هو <sub>تبی</sub> هے۔ساعت<sub></sub>ی جال یاصرف *ج*ال *ترکت کر*تی ہوئی شے کی رفتار کی عددی م قدر ہے۔مثال کے لیے رفمار 24.0 ms<sup>-1</sup> +اور 24.0 ms<sup>-1</sup> دونوں سے منسلک حیال<sup>1</sup>-24.0 ms ہوگی۔ یہاں اس بات کو ذ<sup>ہ</sup>ن میں رکھنا ہے کہ جہاں سی منتہائی (Finite) وقفہٗ وقت میں شے کی اوسط حال اس کی آ اوسط رفمار کی عددی فترر کے یا تو برابر ہوتی ہے یااس سے زیادہ ہوتی ہے، و ہیں کسی ساعت پر شے کی ساعتی حیال اس ساعت پراس کی ساعتی رفتار کی عددی قدر کے برابر ہوتی ہے۔ایبا کیوں ہوتا ہے؟

### 3.5 أمراع (ACCELERATION)

عمومی طور پر شے کی حرکت کے دوران اس کی رفمار میں تبدیلی ہوتی رہتی ہے۔رفمار میں ہورہی اس تبدیلی کو کیسے خلا ہرکریں؟ کیا رفمار میں ہورہی اس تېدىكى كورفپارىيى شرح تېدىكى پەنسىت دورى پابەنسىت **دىت خ**اہر*كر*ىي؟ بېر مسَلَّہ کیلیلیو کے زمانے میں بھی تھا گیلیلیو نے پہلےسوچا کہ رفمار میں ہورہی تید ملی کی اس شرح کودوری کے بہ نسبت خلا ہر کیا جاسکتا ہے،لیکن جب انھوں نے آزادانہ طور سے گرتی ہوئی اور مائل مستوی (inclined plane) پر

دکھایا گیا ہے۔شکلوں سے خلاہر ہے کہ مثبت اسراع کے لیے x= t گراف فرازی (upward) ہے لیکن منفی اسراع کے لیے گراف نشیں (downward) ہے۔صفراسراع کے لیے ہا۔ x گراف ایک خط<sup>متلق</sup>یم ہے۔مثق کے لیے شکل 3.3 میں دکھائے گئے منحنی کے ان نتیوں حصوں کو پہچاہے جن کے لیےاسراع مثبت منفی باصفر ہے۔ اگر چہ اسراع وقت کے ساتھ ساتھ بدل سکتا ہے،لیکن آسانی کے لیےاس باب میں *حرک*ت سے متعلق ہمارامطالعہ محض<sup>مستن</sup>قل اسراع <sup>ہ</sup>نک ہی محدود رہے گا۔ایسی حالت میں اوسط اسراع a کی قدرحرکت کی مدت میں مستقل اسراع کی قدر کے برابر ہوگی۔ اگر ساعت t = 0 پر شے کی رفمار ہ<sup>ی</sup>ں اور مساعت پراس کی رفتار رہ ہو،تواسراع

$$
a = \overline{a} = \frac{v - v_0}{t - 0}
$$

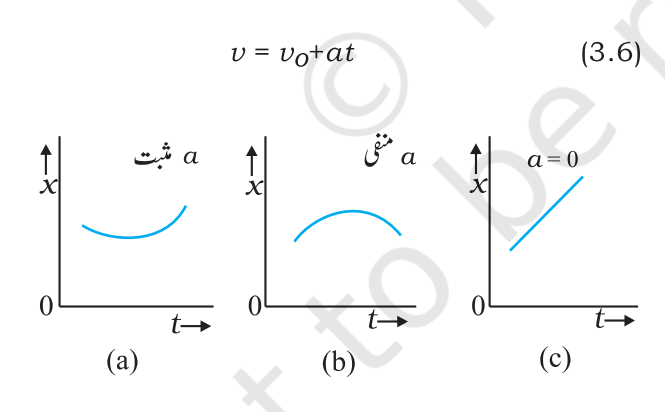

شکل 3.9 ایسی حرکت کے لیے مقام \_ وقت گراف حس کے لیے (a)اسراع مثبت هے، (b) اسراع منفی هے، اور (c) اسراع صفر هے\_

ا<sub>ب</sub> ہم یہ دیکھیں گے کہ پچھ سادہ مثالوں میں رفمار۔ وقت گراف کیپیادکھائی دیتا ہے۔شکل2 . 3 میں مستقل اسراع کے لیے جارا لگ الگ صورتوں میں  $v$  – ر $\ell$ راف دکھائے گئے ہیں:

0 s - 10 s,  $\bar{a} = \frac{(24-0) m s^{-1}}{(10-0) s}$  $= 2.4 \text{ m s}^{-2}$ 10 s - 18 s,  $a = \frac{(24-24) \text{ m s}^{-1}}{(18-10) \text{ s}} = -0 \text{ m s}^{-2}$ 18 s - 20 s,  $a = \frac{(0-24)\text{m s}^{-1}}{(20-18)\text{s}} = -12 \text{ m s}^{-2}$ مہاعتبی امہوا ع : جس طرح ہم نے پہلےساعتی رفمار کی تعریف کی ہے، ساعتي

$$
a = \lim_{\lambda t \to 0} \frac{\Delta v}{\Delta t} = \frac{dv}{dt}
$$
 (3.5)

کسی ساعت پر اسراع اس ساعت پر <del>ا</del>س<sup>منی</sup> پر کھینچے گئے مماس کے ڈھلان کے برابر ہوتا ہے۔شکل 7 .3 میں دکھائے گئے t-رہ منحنی میں ہر ایک ساعت کے لیے اسراع حاصل کرسکتے ہیں۔نیتجناً دستیاب $a$ منحنی شکل 3.8 میں دکھایا گیا ہے۔شکل سے طاہر ہے کہ s 0 سے s 10 کی مدت میں اسراع غیر یکساں ہے۔ IOs – 18 s کے درمیان پیصفر ہے جب کہ 18s اور 20s کے درمیان پہستقل ہےاوراس کی قدر 2ms<sup>2</sup> ہے 12-ہے۔ جب اسراع کیساں ہوتا ہےتو پیرخلاہر ہے کہ وہ اس مدت میں اوسط اسراع کے برابر ہوتا ہے۔

چونکہ رفمارایک سمتی مقدار ہے جس میں سمت اور عددی قدر دونوں ہوتے ہیں اس لیے رفیار کی تبدیلی میں ان میں سے کوئی ایک یا دونوں عوامل شامل ہوسکتے ہیں۔الہٰذا اسراع یا تو حیال (عددی قدر) میں تبدیلی،سمت میں تبدیلی یا ان دونوں میں تبدیلی سے واقع ہوتا ہے۔ رفتار کی طرح ہی اسراع بھی مثبت، منفی یا صفر ہوسکتا ہے۔اسی طرح کے اسراع سے متعلق \_مقام وقت گرافوں کوشکلوں (a) 3.9 اور (d) 3.9 اور (c) 3.9 میں

ئط تقسیم میں *حر*کت

(d) کوئی شے پہلے  $t_1$  وقت تک مثبت سمت میں چلتی ہے اور پھرواپس  $\left( \begin{smallmatrix} d \end{smallmatrix} \right)$ مڑتی ہےاور منفی ست میں پکساں منفی اسراع کے ساتھ متحرک ہے۔ مثال کے لیےشکل 1 .3 میں موٹر کا ہا وقت تک $\bigcirc$  سے نقطہ  $\bigcirc$  تک تھٹق ہوئی رفتار کےساتھ جانا، پھرمڑ کراسی منفی اسراع کےساتھ پ<del>ر</del> وقت تک <u>حلتے</u> رہنا۔ کسی متحرک شے کے رفمار۔ وقت گراف کی ایک اہم خصوصیت ہے کہ t– ر<sub>ا</sub> گراف کےتحت آنے والا رقبہ منتعین وقفہُ وقت میں شے کے نقل کو ظاہر کرتا ہے۔ اس بیان کے عمومی ثبوت کے لیے تفرقی احصا کی ضرورت پڑتی ہے۔تاہم ایک سادہ صورت کے لیے جس میں شےمستقل رفمار u سے حرکت کررہی ہوہم اسے ثابت کر سکتے ہیں۔ اس شے کا رفيّار-وقت گراف شكل 1 1 . 3 ميں دكھايا گيا ہے۔

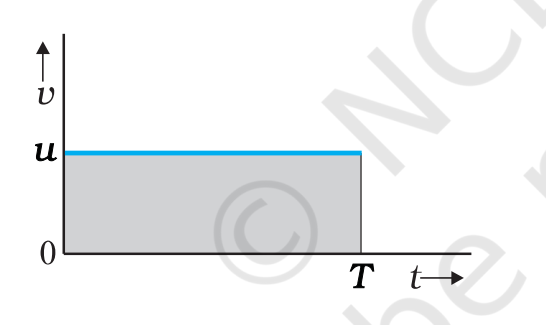

شکل 11.8٪ +- v گراف کے تـحت آنے والا رقبه شے کے ذریعے متعین وقفے میں نقل کو ظاہر کرتا ہے<u>۔</u>

شکل میں ہ<sub>ا</sub>ے رہنمخی، وقت - محور کے متوازی ایک خط مشتقیم ہے،اور c = t = T سے c = t کے درمیان اس خط کے تحت آنے والا رقبہ اس مستطیل کے رقبے کے برابر ہے جس کی اونچائی u اور قاعدہ $T$  ہے۔لہٰذا سے کوئی رقبہ دوری کے  $\vec{x}$ اش ہے کوئی رقبہ دوری کے  $u{\times}T$ برابر کیسے ہوسکتا ہے؟ غور کیجیے! دونوںمحوروں کے ساتھ جومقداریں دی گئی میں اگر آپ ان کے ابعاد (dimensions) پرغورکریں گے تو آپ کو اس کا جواب کل جائے گا۔  $x$  -t, خور کیجیے کہ اس باب میں متعدد مقامات پر کھنچے گئے ۔

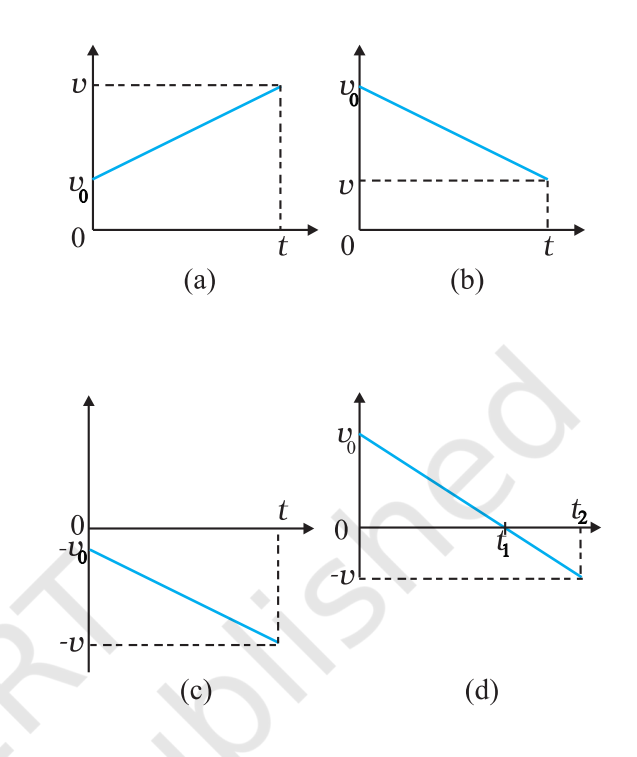

- شکل 3.10 مستقل اسراع کے ساتھ حرکت کے رفتار وقت گراف (a) مثبت اسراع سے مثبت سمت میں حرکت، (b) منفی اسراع سے مثبت سمت میں حركت، (c) مـنـفي اسراع سے منفى سمت ميں حركت، (d) منفى اسراع  $t_1$  کے ساتھ شے کی حرکت جو وقت  $t_1$  پر سمت بللتی ہےـ 0 سے  $t_0$ وقفۂ وقت میں یه مثبت  $x$  سمت میں حرکت کرتی ہے جب که  $t_1$  اور  $t_2$ کے درمیان وہ مخالف سمت میں متحرك ہے\_
- کوئی شے مثبت سمت میں مثبت اسراع سے متحرک ہے۔مثال کے  $(a)$ لیےشکل 3.3 میں  $t$  = 10s سے 10s  $t$  = 10s کے درمیان کی مدت میں کار کی حرکت ۔
- (b) کوئی شے مثبت سمت میں منفی اسراع سے متحرک ہے۔ مثال کے لے،شکل 3.3 میں 18 یا ہے ۔ 20 $t=2$  سے  $t=18$  کے درمیان کی مدینہ میں کار کی حرکت ۔
- کوئی شے منفی سمت میں منفی اسراع سے متحرک ہے۔ مثال کے لیے  $(c)$ شکل 3.1 میں 0 سے بر کی نفی ست میں اسراع ہوتی کار۔

$$
= \frac{1}{2} (v - v_0) t + v_0 t
$$
\n
$$
\Rightarrow L = \frac{1}{2} (v - v_0) \Rightarrow L = \frac{1}{2} (v - v_0) \Rightarrow L = \frac{1}{2} (v - v_0) t + v_0 t
$$
\n
$$
x = \frac{1}{2} (v - v_0) t + v_0 t
$$
\n(3.7)

$$
v - v_o = at
$$

$$
x = \frac{1}{2}a t^2 + v_0 t
$$

$$
x = v_0 t + \frac{1}{2} \alpha t^2
$$
 (3.8)

مساوات (3.7) درج ذیل طور برگھی جاسکتی ہے

$$
x = \frac{v + v_0}{2}t = \overline{v}t
$$
\n
$$
\overline{v} = \frac{v + v_0}{2} \left(\frac{1}{2} \int \frac{\partial u}{\partial u} \right)^2 \overline{v^2} \tag{3.9 b}
$$

مساوات (3.9a) اور (3.9b) سے مراد ہے کہ شے میں نقل x ،اوسط رفآر رہ سے ہوا ہے جوابتدائی اور اختتامی رفآروں کے حسابی اوسط کے برابرہوتی ہے۔  $(3.9 a)$  ساوات  $(3.6)$  هے:  $t = (\nu - \nu_0)/a$  : ه $(3.6)$  $\sum_{\alpha}$ یں رکھنے پر

$$
x = \overline{v} t = \frac{v + v_0}{2} \cdot \frac{v - v_0}{a} = \frac{v^2 - v_0^2}{2a}
$$
  

$$
v^2 = v_0^2 + 2ax \qquad (3.10)
$$

اگرہم مساوات (3.6) سے t کی قدرمساوات (3.8) میں رکھ دیں تو بھی درج بالامساوات کوحاصل کیا جاسکتا ہے۔اس طرح ہم نے پانچ مقداروں اور بر کے درمیان رشتہ قائم کرنے والی تین اہم مساواتیں  $v_{o}$  ,  $v,\,a,\,t$ حاصل کی ہیں۔  $v = v_0 + \alpha t$ 

ں اور ہے ۔ گرافوں میں کچھ نقاط پر تیزئل (موڑ) ہیں۔اس سے  $v$  –t مرادیہ ہے کہ دیے گئے تفاعل ان نقاط پرتفرق پذیرنییں ہیں لیکن کسی حقیقی صورتِ حال میں سبھی گراف ہموار منی(smooth\_curve) ہوں گے اوران سے سبھی نقاط پرتفاعل تفرق پذیر ہوگا۔ طبیعی طور براس کا مطلب ہے کہ اسراع اور رفمار کی قدر یں کسی لمحہ ایک لخت نہیں تبدیل ہوتکتیں تےپدیلیاں ہمیشہ لگا تارہوں گی۔ مساواتين KINEMATIC EQUATIONS FOR UNIFORMLY ACCELERATED MOTION) اب ہم یکساں اسراع 'a' سے متحرک شے کے لیے کچھ سادہ مساواتیں اخذ کر سکتے ہیں جو یانچوں مقداروں کو سی طرح سے ایک دوسرے سے جوڑتی تیں۔ بی<sup>ر</sup>مقداریں ہیں:نقل(x)،لیا گیا وقت(t)، c = t وقت پر شے کی ابتدائی رفآر ( $\upsilon_0$ ) ،اختیامی رفآر ( $\upsilon$ ) ،اوراسراع(a)۔ ہم پہلے ہی $\upsilon_0$  اور ں کے درمیان ایک مساوات (3.6)حاصل کرچکے ہیں جس میں بکساں  $\cup$ اسراع $a$ اور وقت $t$ شامل ہیں۔ بیرمساوات ہے:  $v = v_0 + at$  $(3.6)$ 

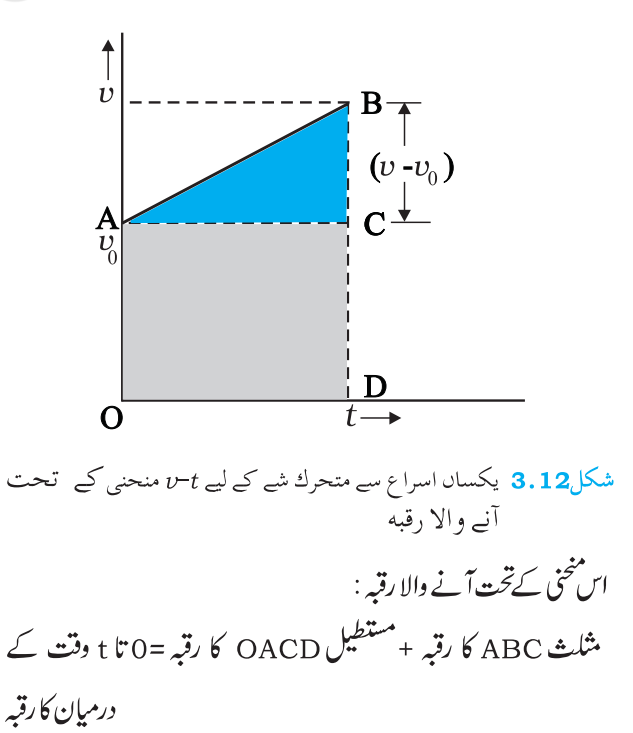

 $dx = v dt$ دونوں جانب تکمل کرنے پر  $\int_{x_0}^x dx =$  $=\int_{0}^{t} (v_0 + at) dt$  $x - x_0 = v_0 t + \frac{1}{2} a t^2$  $x = x_0 + v_0 t + \frac{1}{2} a t^2$ ہم لکھ سکتے ہیں  $a = \frac{dv}{dt} = \frac{dv}{dx} \frac{dx}{dt} = v \frac{dv}{dx}$  $v dv = a dx$ دونوں جانب تکمل کرنے پر  $\int_{v_0}^{v} v \, \mathrm{d}v = \int_{v_0}^{x} a \, \mathrm{d}x$  $\frac{v^2 - v_0^2}{2} = a(x - x_0)$  $v^2 = v_0^2 + 2a(x - x_0)$ .<br>پېطريقه يون بھى اہميت كا حامل ہے كہاس كوغير بكساں اسراع والى ۔<br>نرکت میں بھی استع<sub>ا</sub>ل کیا جاسکتا ہے۔ اب ہم درج بالا مساوات کااستعمال <u>پچھ</u>اہم مثالوں میں کریں گے۔ مثال **3.4** کسی کثیر مزلہ بمارت کی اوپری جیت سے کوئی گیند 20 کی رفمآر سے اوپر کی جانب عمودی طور پراجھالی گئی ہے۔جس  $\rm m\,s^1$ نقطے سے گیند بھینکی گئی ہے زمین سے اس کی ادنیائی 25.0 m ہے۔ (a) گیند کتنی اوپر جائے گی؟ اور (b) گیند زئین سے ٹکرانے سے  $\sim$ یہلےکتناوقت لے گی؟ ? g =10 ms یہ جسواب (a) محور -y كوجيياشكل 3.13 ميں دكھايا گياہے،عمودي سمت میں اوپر کی طرف اس طرح منتخب کرتے ہیں کہ مجور کاصفرز مین پر ہو۔  $v_0$  = + 20 m s<sup>1</sup>  $a = -g$  $=-10 \text{ m s}^2$ 

 $v = 0$  m s<sup>1</sup>

 $v = v_0 + \alpha t$ 

$$
x = x_0 + v_0 t + \frac{1}{2} a t^2
$$
 (3.11 b)

$$
v^2 = v_0^2 + 2a(x - x_0)
$$
 (3.11c)

<u>مثال 3.3 بكيان ايراع</u> احصاء(calculas) معلوم يُعِيج

$$
a = \frac{dv}{dt}
$$
\n
$$
a = \frac{dv}{dt}
$$
\n
$$
\frac{dv}{dt} = a dt
$$
\n
$$
\int_{v_0}^{v} dv = \int_{0}^{t} a dt
$$
\n
$$
= a \int_{0}^{t} dt \qquad \int_{0}^{v} du = \int_{0}^{t} dt
$$
\n
$$
= a \int_{0}^{t} dt \qquad \int_{0}^{v} du = v_0 = at
$$
\n
$$
v = v_0 + at
$$
\n
$$
v = \frac{dx}{dt}
$$
\n
$$
v = \frac{dx}{dt}
$$

اس وقت میں گیند نقطہ A سے B پر پہنچق ہے۔ B، کیجنی از حد اونجائی سے گیندکشش ارضی کے سب اسراع کے تحت آ زادانہ طور پر پن<u>چے</u> کی طرف گر تی ہے ۔چونکہ گیند <sub>لان</sub> کی منفی ست میں چلتی ہے، اس لیے درج ذیل مساوات کا استعال کرکے ہم <sub>2</sub> می کی قدر نكال ليتے ہيں :  $y=y_{0}+v_{0}t+\frac{1}{2}\alpha t^{2}$  $v_0$ = 0, a = –g= –10 m s<sup>2</sup> ریا ہے اور y<sub>0</sub>= 45 m  $y_0$  $0 = 45 + (1/2) - (10) t<sup>2</sup>$  $t_0 = 3s$ لېذا اس لیے زمین برٹکرانے سے پہلے گیند کے ذریعے لیا گیا کل وقت  $-6x + t_1 + t_2 = 2s + 3s = 5s$ دو مییو **۱ طبر یقه : بنیادی نقط**ے *کے ساتھ گیند کے ابتد*ائی اورآ خری مقامات کے کوارڈ کی نیٹس کو درج ذمل مساوات میں استعال کرکے ہم گیند کے ذریعے لیے گئےکل وقت کا حساب کر سکتے ہیں :  $y = y_0 + v_0 t + 1/2 \alpha t^2$  $u_0 = 25 \text{ m}$  $y = 0$  m  $a = -10m s<sup>2</sup> t = ?$  $v_o = 20 \text{ m s}^{-1}$  $0 = 25 + 20t + (1/2)(-10)t^2$  $5t^2 - 20t - 25 = 0$ t کے لیےاگراس دو در جی مساوات کوحل کریں تو  $t = 5s$ 

اگر پھینکے گئے نقطے سے گیند h اونچائی تک جاتی ہے تو میاوات  $\mathcal{L}^2(v-y_0) = v^2 - v^2 = v^2 + 2(y-y_0)$  : يسميس درج ذيل نتيجه حاصل ہوگا  $0 = (20)^{2} + 2 (-10) (y-y_{0})$ عل کرنے پر  $(y-y_0) = 20$  m

(b) اس جھے کاجواب ہم دوطرح سے حاصل کر کیلتے ہیں۔ ان دونوں طریقوں کو دھیان سے پنجھیں۔

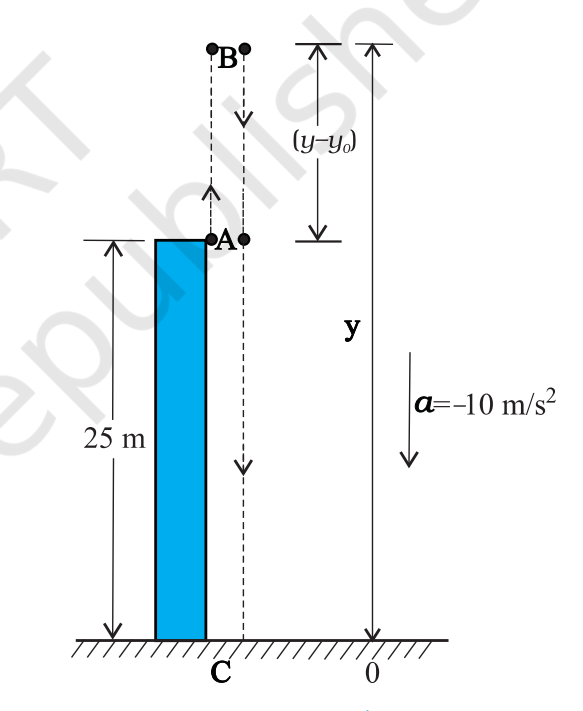

 $3.13$  شكل

پ**ھیلا ط۔ یقی**ھ : اس میں،ہم گیند کےراستے کودوحصوں میں تقسیم کرتے مېين:اوېر کې طرف *تر*کت (B ټا B) اور پن<u>چ</u> کې طرف ترکت (C ټا C ) اور ان کے متطابق وقت t یا اور پر نکال لیتے ہیں۔ چونکہ B پر رفتارصفر ہےاس یے

غور بھیجے کہ دوسرا طریقہ پہلے سے بہتر ہے کیونکہ اس میں ہمیں  $v = v_0 + at$ حرکت کی راہ کی فکرنہیں کر نی ہے کیونکہ شےمستقل اسراع سے  $0 = 20 - 10t_1$ متحرک ہے۔  $t_1 = 2$  s

 $\overline{\mathsf{r}}$ 

<sub>فط</sub>رستقیم میں *حر*کت

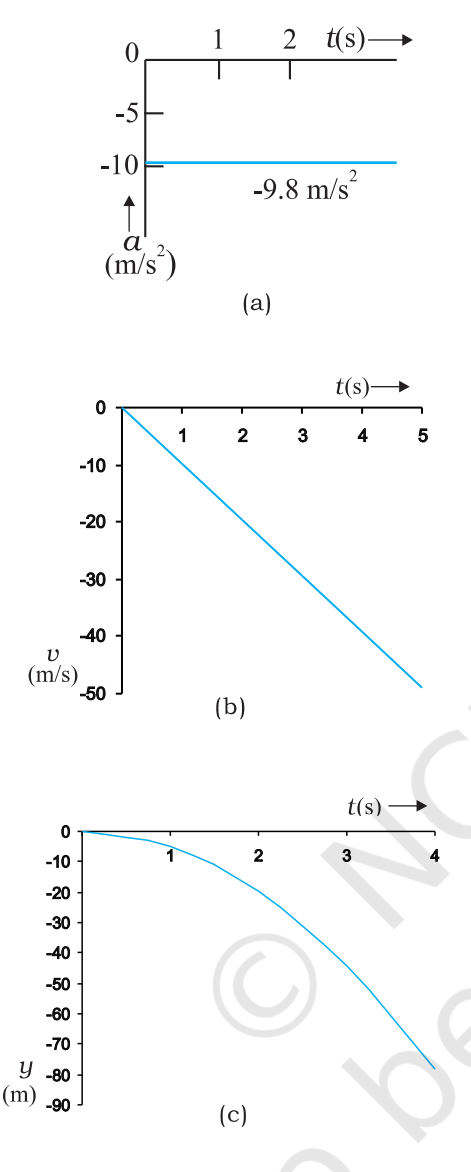

شکل **3.14** آزادانـه گرنے میں شے کی جرکت (a) وقت کے ساتھ شے کے اسراع میں تبدیلی، (b) وقت کے ساتھ شے کی رفتار میں تبدیلی، (c) وقت کے ساتھ شے کے مقام میں تبدیل<u>ے ۔</u>

مشال 3.6 گیلیلیوکاطاق اعداد کا قانون:اس قانون کےمطابق کی حالت سکون سے گرتی ہوئی کسی شے کے ذریعے بکیاں وقفہُ وقت میں طے کی گئی دوریاں ایک دوسرے سے اسی نسبت میں ہوتی ہیں جس نسبت میں ایک سے شروع ہونے والے طاق اعداد \_ [يعني....,7 :5 : 5 ] اس بيان كوثابت <u>يمجي</u>ب

میٹ **ال 3.5 آزادانہ گرنا**: آ زادی سے پنچے کی طرف گر ٹی ہو ئی شے کی حرکت بیان کیجے ۔ ہوا کی مزاحمت کونظر ا نداز کیجے ۔

جسواب اگرز مین کی سطح سےتھوڑی اونچائی پر سے کوئی شے چھوڑ دی جائے تو وہ ارضی کشش کےسبب زمین کی طرف اسراع کرے گی۔اس طرح کی قوت کے بارے میں ہم آٹھویں باب میں تفصیل سے بڑھیں گے۔سادی کشش اسراع ( کشش ارضی کے سبب اسراع ) کو ہم g سے ظاہر کرتے ہیں۔اگر شے پر ہوا کی مزاحمت کونظرانداز کریں تو ہم کہیں گے کہ شے کا گرنا آزادانہ ہور ہا ہے۔اگر گرتی ہوئی شے کے ذریعے طے کی گئی دوری زمین کےنصف قطر کے مقاملے میں بہت کم ہےتو ہم <sub>8</sub> کی قدرمستقل، یعنی 9.8 m s<sup>2</sup> کے سکتے ہیں۔اس طرح آزادانہ گرنا کیساں اسراع والی حرکت کی ایک مثال ہے۔

ہم فرض کرتے ہیں کہ حرکت کی سمت <del>پ</del>ی نے زیادہ درست ہوگا اگرہم یہ مانٹیں کہ شے کی ترکت (ں) سمت میں ہے، کیونکہ اوپر کی سمت کو ہم مثبت مانتے ہیں۔ مادی َکشش اسراع کی سمت ہمیشہ بنجے کی جانب ہوتی ہے،اس لیےاسےہم منفی سمت میں لیتے ہیں۔  $a = -q = -9.8 \text{ m s}^{-2}$ 

شے کو $y=0$  یر حالت ِسکون سے جِھوڑا گیا ہے۔اس لیے  $v_{0}=0$  اور حركت كي مساواتيں ہوجاتي ہيں:  $v = 0 - qt = -9.8t$  $ms^{-1}$ 

$$
y = 0 - (1/2)gt^{2} = -4.9t^{2} \quad m
$$
  

$$
v^{2} = 0 - 2gy = -19.6y \qquad m^{2}s^{-1}
$$

یہ مساواتیں شے کی رفمار،اوراس کے ذریعے طے کی گئی دوری کو وقت کے تفاعل کےطور پر اور دوری کے لحاظ سے اس کی رفیار میں تغیر کو ظاہر کرتی ہیں۔وقت کےمطابق اسراع،رفماراور دوری کےتغیرکوشکل (b) ، 3.4 (d) اور (c) میں دکھایا گیا ہے۔

جب اب ہم حالت ِسکون سے گرتی ہوئی کسی شے کے وقفہ وقت کو بہت سے يكساں وقفهُ وقت <del>1</del> ميں تقسيم كركيتے ہيں اورعلى الترتيب ان وقفہ وقت میں شے کے ذریعے طے کی گئی دوری نکالتے جاتے ہیں۔اس حالت میں شے کی ابتدائی رفیارصفر ہے،لاہذا  $y = -\frac{1}{2}gt^2$ 

اس مساوات کی مدر سے ہم مختلف وقفہ وقت ... 0, 7, 2<del>1</del> میں شے کے مقامات کا حساب لگاسکتے ہیں جنہیں جدول 3 .2 کے دوسرے کالم میں دکھایا گیا ہے۔اگر پہلے وقفہ دفت ہیں شے کا مقام۔ کوآرڈی نبیٹ  $y_0$ لیں تو آگے کے وقفہ وقت کے بعد شے کےمقامات کو  $y_{0}^{\parallel}$  = (–1 / 2)  $g\tau^{2}$ کی اکائی میں کالم تین میں دیئے گئے طریقے سے ظاہر کرسکتے ہیں۔  $y_{\rm o}$ متواتر وقفہ وقت (ہرایک ہی) میں طے کی گئی دور یوں کو کالم حارمیں خاہر کیا گیا ہے۔ خلاہر ہے کہ علی الترتیب وقفہ وقت میں شے کے ذریعے طے کی

 $3.2$  Jye

شے کا پہلی بار با قاعدہ مقداری مطالعہ کیا تھا۔

اصطلاح میں *عب*ارت اخذ <u>کیج</u>ے۔

رفمار $v = v$ ېوتو رُسَنے کی دوری

**مشال 3.7 گاڑیوں کی رُبحنے کی دوری**: جب متحرک گاڑی میں

بریک کالگایا جاتا ہے تو بریک لگانے کے بعد رکنے سے پہلے اس

کے ذریعے طے کی گئی دوری کورکنے کی دوری کہتے ہیں۔سڑک پر

حفاظت کےسلسلے میں پیایک اہم بات ہےاور پی**دوری ابتدائی رف**تار

ی اور بر یک لگانے کی صلاحیت یا بر یک لگائے جانے کے  $(\nu_0)$ 

نتیجے میں گاڑی میں پیدا ہونے والے منفی اسراع یا رفیآر کی کمی (c–)

ی مخصر ہوتی ہے۔ کسی گاڑی کی رکنے کی دوری کے لیے $v_0$  اور  $\alpha$  کی

جیواب مان کیجیےگاڑی بر یک لگانے کے بعدر کنے سے پہلے 6<sub>0</sub> دوری  $\frac{d}{dz} \int_{-\infty}^{\infty} v^2 = v_0^2 + 2ax$  ساوات  $\frac{d}{dz} + 2ax$  میں اختیامی

 $d_{s} = \frac{-v_{0}}{2a}$ 

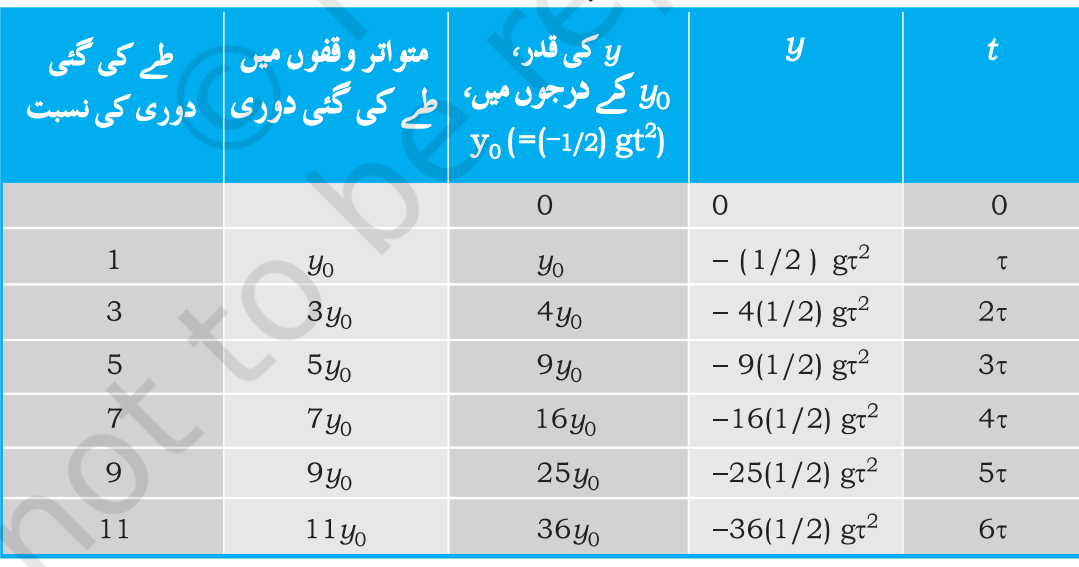

ہوگی۔لہٰذار پنے کی دُ دری گاڑی کی ابتدائی رفیار کے مربع کے متناسب ہوتی ہے۔اگراہتدائی رفمآرکو دوگنا کردیا جائے تو اسی ابطا رُبچنے کی دوری حارِگنی ہوجائے گی۔(اسی منفی اسراع کے لیے ) گئی دوریاں .. 1 1:S:5:7:9:1 سادہ نسبت میں ہیں جیسا کہ آخری کالم میں دکھایا <sup>گ</sup>یا ہے۔اس قانون کو سب سے پہلے گیلیلیو گیلیلی (1564 تا 1642 ) نے وضع کیا تھا جنھوں نے آزادانہ گرتی ہوئی

$$
\underline{\phantom{0}68}
$$

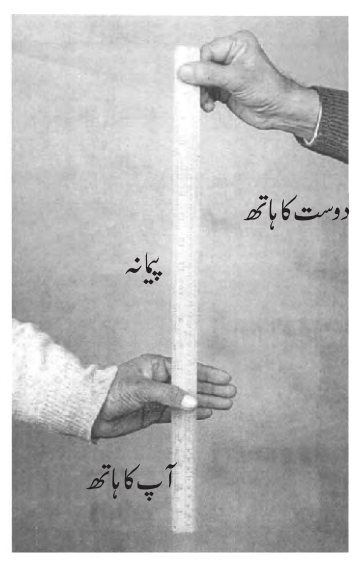

شكل15. ردعمل وقفه كي پيمائش

 $v_0$ = 0, g =–  $9.8~{\rm ms}^2$ ، الہذا $v_0$  =  $0.9~{\rm ms}^2$ ردعمل دور + اور طے کی گئی دوری (d) میں رشتہ ہے :  $d = -\frac{1}{2}gt_r^2$ 

t<sub>r</sub> = 
$$
\sqrt{\frac{2d}{g}}
$$
 s  
\n $\frac{d}{d\theta} \int_{r}^{g} \frac{1}{\sqrt{1}} d\theta = 21.0 \text{ cm} \approx 1.0$   
\n $t_r = \sqrt{\frac{2 \times 0.21}{9.8}} s \approx 0.2 s.$ 

3.7 كىبتى رقار (RELATIVE VELOCITY) آپ کوریل گاڑی میںسفرکرنے اورسفر کے دوران پیرد کیھنے کا موقع ملا ہوگا کہ ایک دوسری ریل گاڑی جوآپ کی گاڑی کی ہی سمت میں متحرک ہے، آپ کی گاڑی ہےآ گےنکل جاتی ہے۔ چونکہ پہریل گاڑی آپ ہےآ گے نکل جاتی ہے اس لیے ہیرآپ کی رہل گاڑی سے یقیناً زیادہ تیز چل رہی ہے۔لیکن ایک شخص جوز مین برکھڑ ا دونوں ریل گا ڑیوں کو چپتنا دیکھ رہا ہے وہ

کار کےایک خصوصی ماڈل کے لیےمخلف رفمآروں 1 1، 5، 20 20 اور<sup>1</sup>34m,20m,10m کے متطابق رکنے کی دور کی 34m,20m,10m پائی گئی ہے جو مذکورہ بالا فارمولے سےحاصل قدروں سے تقریباً ہم آ ہنگ کچھ چگہوں، جیسے کسی اسکول کے قریب، گاڑیوں کی حال کی حد کے تعین میں رُبچنے کی دوری ایک اہم جُز ہوتا ہے۔ <mark>مثال 3.8 رب<sup>عمل</sup> وقفہ</mark> : <sup>مج</sup>ھی کبھی ہمارے سامنے ایسے حالات پیدا ہوجاتے ہیں کہ ہم جےفوری کاروائی کی توقع کی جاتی ہےلیکن ہمارے اصل جوانی عمل سے پہلے کچھ وقت لگ جاتا ہے۔ *کسی شخص ک*و مشاہدہ کرنے،اس کے بارے میں سوچنے اور کارروائی کرنے میں لگنے والا وقت ردِعمل وقفہ ہے۔مثال کے لیے، مان <u>یکجی</u> کہ کوئی شخص سڑک پر گاڑی جلار ہاہےاوراجا نک راستے میں ایک گڑکا سامنے آجا تا ہے تو کار میں تیزی سے بر یک لگانے سے پہلےاُس شخص کو جو وقت لگ جاتا ہے،

ا سے ر<sub>ی</sub>ٹمل وقفہ کہیں گے۔ر<sub>ی</sub>ٹمل وقفہ حالات کی پیچیدگی اورفر دخاص پر تنحصر ہوتا ہے۔

آپ اپنے رڈِعمل وقفہ کی پہائش ایک سادہ تجربے کے ذ ری<u>ع</u> کرسکتے ہیں۔آپ ایک دوست کوایک پہانہ ( رولر ) دیں اور اس سے کہیں کہ وہ آپ کے ہاتھ کے انگو <u>ٹھ</u> اور انگشت شہادت کے درمیان کی خالی جگہ سے اس پہانہ کوعمودی ست میں گرادے (شکل 3.15)۔ جیسے ہی پیانہ کو چھوڑا جائے آپ اسے پڑلیں۔ان دونوں واقعات (پہانہ کو چھوڑنے اور آپ کے ذ ریعے پکڑنے ) کے درمیان پہانہ کے ذریعے طے کی گئی دوری d كى پِيائش كرليں۔ كسى خاص مثال ميں پايا گيا : d = 21.0 cm تو ر دعمل وقفہ کا شار کیجے ۔

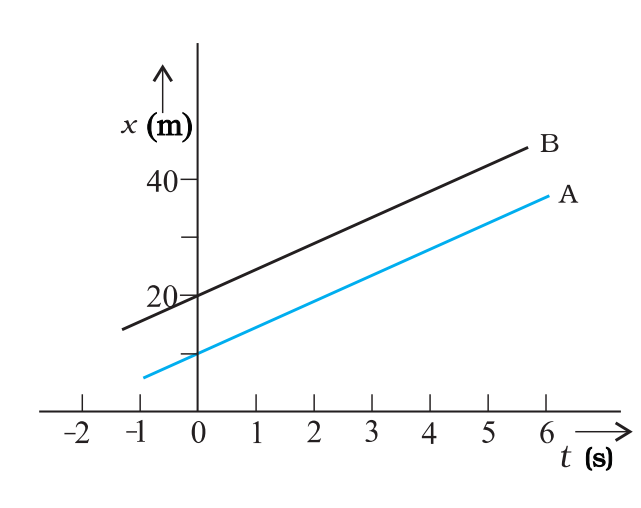

شکل3.16 مساوي رفتار سے متحرك اشياA اور B كے ليے مقام\_وقت گراف

اب ہم کچھ خاص مثالوں برغورکریں گے:  $U_{\rm B} = 0, U_{\rm B} = 0, \nu_{\rm B} = 0, \mathcal{U}_{\rm B} = 0$  تومساوات (3.13) سے ل کا مطلب ہیے ہے دونوں ( x<sub>B</sub>(t) – x<sub>A</sub>(t) = x<sub>B</sub>(0) – x<sub>A</sub>(0) اشیاایک دوسرے سے ہمیشہ مستقل دوری (0)  $x_{\rm A} \left(0\right) - \left(x_{\rm B}(0)-x_{\rm A}\right)$ یر بیں اور ان کے مقام۔ وقت گراف با<sup>ہمی</sup> طور پر متوازی منتقیم خطوط ہوتے ہیں، جیسا کہ شکل 3.16 میں دکھایا گیاہے۔اس مثال میں سبتی رفتار  $\upsilon_{\rm AB}$  یا - مفر بين - $v_{\rm BA}$ 

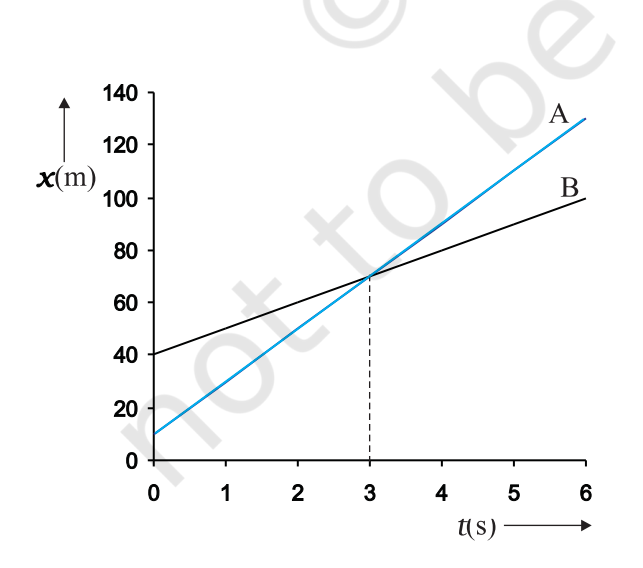

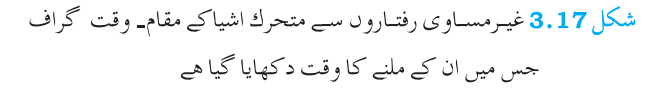

اس سے آگےنکل جانے والی گاڑی کو جتنا تیز چلیامحسوں کرے گا،آپ اس کے مقاطے میں اسے آ ہستہ جلتا ہوامحسوں کریں گے۔اگر زمین کی نسبت دونوں ریل گاڑیوں کی رفمار کیساں ہےتو آپ کواییا گے گا کہ دوسری گاڑی بالکل بھی نہیں چل رہی ہے۔ان تجربات کو پیچھنے کے لیےاب ہم نسبتی رفمار *ے تصور کو پیش کرتے ہیں۔* 

الیپی دو اشباA اور B پرغور کیچیے جو ایک بعُد (dimension) (مان کیچیے کہ x – محور ) میں یکساں اوسط رفتاروں  $v_{\rm A}$  اور  $v_{\rm B}$  سے حرکت کررہی ہیں۔ (جب تک خاص طور پر وضاحت نہ کی گئی ہواس باب میں رفمآروں کی زمین کےحوالے سے پیائش کی گئی ہے )۔اگر c = t ساعت یر شے A اور B کے مقامات علی الترتیب (0)  $x_{\rm A}$  اور (0)  $x_{\rm B}$  ہوں تو کسی دیگر ساعت <del>ی</del>ر بی<sup>مقام</sup> درج ذیل ہوں گے:

- $x_{A}$  (t ) =  $x_{A}$  (0) +  $v_{A}t$  $(3.12a)$
- $x_{\rm B} (t) = x_{\rm B} (0) + v_{\rm B} t$  $(3.12b)$

حقیہ 3 . 1 میں دی گئی تعریف کے مطابق شے A اور شے B کے درمیان نقل ہوگا۔

$$
\begin{aligned} \mathcal{L}_{\text{BA}}(t) &= x_{\text{B}}(t) - x_{\text{A}}(t) \\ &= [x_{\text{B}}(0) - x_{\text{A}}(0)] + (v_{\text{B}} - v_{\text{A}})t \end{aligned} \tag{3.13}
$$

مساوات (3.13) کی ہم آ سانی سے تشریح کرسکتے ہیں۔اس مساوات سے  $\upsilon_{\rm B}$ سیمعلوم ہوتا ہے کہ جب شے A سے دیکھتے ہیں تو شے B کی رفتار  $\omega_{\rm B}$  $\nu_{\rm B} - \nu_{\rm A}$  ہوتی ہے کیونکہ A تا B نقل ہرا کائی وقت میں  $\nu_{\rm B} - \nu_{\rm A}$  کی مقدار سے مستقل بدلباجا تاہے۔لاہذا ہم بیہ کہتے ہیں کہ شے B کی رفمار شے A کی نسبت  $-\frac{2}{4}v_{\rm B} - v_{\rm A}$  $v_{BA} = v_B - v_A$  $(3.14a)$ 

اسی طرح شے A کی رفتار شے B کی نسبت

 $v_{AB} = v_A - v_B$  $(3.14b)$ ہوگی۔اس سے بہ بتیجہ نکلتاہے کہ  $(3.14c)$  $v_{\text{BA}} = -v_{\text{AB}}$ 

خط متنقيم ميں *حر*كت

یا B کی رفتار کی عددی قدر سے زیادہ ہے۔اگر زینجوراشیادوریل گاڑیاں ہیں تو اس شخص کے لیے جوکسی ایک ریل گاڑی میں بیٹھا ہے، دوسری ریل گاڑی بہت تیز چلتی ہوئی دکھائی پڑتی ہے۔ غورکرس که مساواتیں (3.14) تب بھی صحیح ہوں گی جب <sub>ہ</sub> رہ اور <sub>م</sub>یں ساعتی رفپاروں کوظاہر کرتے ہیں۔

**← مشال 3.9 دومتوازی ریل پڑیاںشال \_جنوب ست میں ہیں۔** ایک ریل گاڑی A شالی ست میں 1-54 km/h کی جال سے حرکت کررہی ہےاور دوسری ریل گاڑی B جنوبی سم**ت می**ں 90 km/h کی جال سے چل رہی ہے۔ (b) B کےلجاظ سے زمین کی نسبتی رفمآرزکا لیے۔ (c)ریل گاڑی A کی حجات پر حرکت کی مخالف ست میں (ریل گاڑی A کے لجاظ سے 18 km h کی رفتارے) دوڑتے ہوئے اس بندر کی رفماتر *حسی*ب <u>بھیجے</u> جوز مین پر کھڑے ایک تتخص کے ذریعے دیکھاجار ہاہے؟ جواب (a) محور-x کی مثبت سمت کوجنوب سے شال کی جانب چنبے ۔تب  $v_A$  = + 54 km h<sup>-1</sup> = 15 m s<sup>-1</sup>  $v_{\rm B}$  = - 90 km h<sup>1</sup> = - 25 m s<sup>1</sup>

ے لجاظ ہے $\sum_{\nu_{\rm n}}$  کی تسبقی رفتار : '' a 40 m s سے حاظ ہے $\sum_{\nu_{\rm n}}$ اس کامطلب یہ ہے کہ ریل گاڑی B ریل گاڑی A کی نسبت شال سے جنوب سمت میں<sup>1</sup> - 40 m s کی حال سے چلق دکھائی دے گی۔ ے کیا تا سے زمین کی سبتی رفتار ا $\nu_{\rm B}$  = 25  $\nu_{\rm B}$  = 25  $\nu_{\rm B}$  (b) A این مان کیجیے کہ زمین کے لحاظ سے بندر کی رفمار  $v_{\rm M}$  ہے۔اس لیے  ${\rm (c)}$  $v_{\rm M}$ سے بندر کی رقمار  $v_{\rm A} = -18~{\rm km}~{\rm h}^1 = -5~{\rm m}~{\rm s}^{-1}$  سے بندر کی رقمار  $\leq$  $v_M = (15-5) \text{ m s}^1 = 10 \text{ m s}^1 \frac{1}{2}$ 

اگر ہے۔  $v_{\rm p}$  منفی ہے،ایک شے کےگراف کی ڈھلان (b) دوسری شے کےگراف کی ڈھلان کی نسبت زیادہ ہے۔ دونوں گراف ایک مشترک نقطے پر ملتے ہیں۔مثال کےطور پراگر <sup>1</sup> x = 20 m s اور  $\ddot{y}x_{B}(0) = 40 \text{ m/s}^{1}v_{B} = 10 \text{ m s}^{1}.(x_{A}(0)) = 10 \text{ m}^{1}.$ جس ساعت پر دونوں شے ایک دوسرے سے ملتی ہیں وہS t = 3 ہوگی  $x_{\rm A}(t) = x_{\rm B}(t) = 70$ اس ساعت پر وه دونوں اشیا  $(3.17)$ m پر ہوں گی۔اس طرح اس ساعت پر شے A، شے B سے آگےنکل حائے گی۔اس مثال میں

 $v_{\text{BA}} = 10 \text{ m s}^1 - 20 \text{ m s}^1 = -10 \text{ m s}^1 = -v_{\text{AB}}$ 

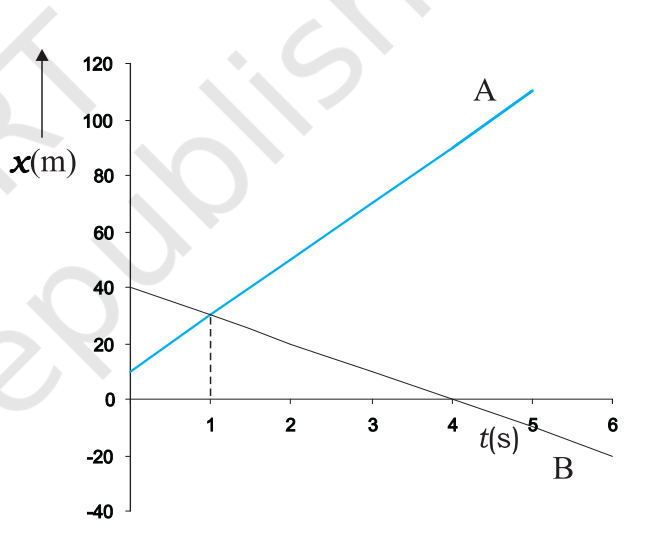

شکل 3.18 - ایك دوسرے كے مختلف سمت میں متحرك دو اشياكے مقام –وقت گراف جس میں دونوں کے ملنے کا وقت دکھایا گىاھے

ان کیجیے کہ ہ $\nu_{\text{B}}$  اور  $\nu_{\text{B}}$  مخالف علامتوں کی ہیں۔مثال کے لیے درج (c)  $\frac{1}{20}$  بالامثال میں اگر شے A مقام  $\approx x_A(0) = 10 \text{ m}$  کی رفیآر سے اور شے B مقام x<sub>R</sub>(0) = 40 m مقام کیے <sup>1</sup> = 10 m –رفیآر سے چلناشروع کرتی ہیں تو وہ t = 1s (شکل 3.18) پرملتی ہیں۔A کی نسبت  $v_{\text{BA}} = [-10-(20)] \text{ m s}^1 = -30 \text{ m s}^1 = -v_{\text{AB}} J \hat{\boldsymbol{\nu}}$ ہوگی۔اس مثال میں v<sub>ra</sub> یا م<sub>ل</sub> v<sub>ar</sub> کی عددی قدر (som s<sup>1</sup>) شے A

## خلاصه

- (بنیادی نقطے ) کے حوالے سے کیا جاسکتا ہے۔خط<sup>متعق</sup>یم میں حرکت کے لیے بنیادی نقطے کے دانی طرف کے مقامات کومڈیت اور پائیں طرف کے مقامات کو منفی کہاجا تا ہے۔
	- 2۔ گسمی شے کے ذریعے طے کی دوری کی گئی لمبائی کو راہ سے لہبا<sub>ئی</sub> (path length) کےطور پرمعرف کرتے ہیں۔

 $\Delta x = x_2 - x_1$ 

در در برید شے کے علی التر تیپ اپتدائی اورآ خری مقامات ہیں۔  $x_1$ 

راہ کی لمبائی انہیں دونقاط کے درمیان نقل کی عددی قدر کے برابر بااس سے زیادہ ہوسکتی ہے۔

- ایک شے کو خط متعقیم میں کیساں حرکت کرتے ہوئے اس وقت کہا جاتا ہے جب مسادی وقفہ وقت میں اس کانقل مساوی ہو۔ورنہ حرکت کو  $-4$ غیر یکساں ترکت کہتے ہیں۔
- نقل کے دوران لگے وقفہ وقت کے ذیر پیچنقل کوتقییم کرنے پر جومقدار حاصل ہوتی ہےا سے ادیسط دفتیار (average velocity)  $-5$ کہتے ہیں اوراسے <del>رہ</del> کے ذیر بعے خلا ہر کرتے ہیں۔

$$
\bar{v} = \frac{\Delta x}{\Delta t}
$$

ہے۔<br>اسلام کے بیر کسی دیے گئے وقفے کی مدت میں اوسط رفماراس خط<sup>ستاقی</sup>م کی ڈھلان (slope) ہے جووقفۂ وقت کےابتدائی اورآخری مقام کو جوڑتاہے۔

- 6۔ نشے کےسفر کی مدت میں طے کی گنی کل راہ لمبائی اوراس میں لگے وقفہ وقت کے تناسب کو ا<sub>وسطہ</sub> جال (average speed) کہتے ہیں۔ <sup>کس</sup>ی شے کی اوسط حال کسی دیے گئے وقفہ دفت میں اس کی اوسط رفمار کی عددی قدر کے برابر پااس سے زیادہ ہوتی ہے۔
- 7 \_ جب وقفه وقت 14 لا انتِهَا خفيف ہوتو شے کی اوسط رفمار کی حدی قدر کو ساعت<sub>ی رف</sub>نار (instantaneous velocity) یا صرف رفمار کہتے ٿيں۔

$$
v = \lim_{\Delta t \to 0} \overline{v} = \lim_{\Delta t \to 0} \frac{\Delta x}{\Delta t} = \frac{dx}{dt}
$$

کسی مخصوص وقت پر شے کی رفتاراس ساعت یر، مقام ۔وقت گراف پر پھنچے گئےمماس کی ڈھلان کے برابر ہوتی ہے۔

9\_ جب وقفه وقت d d صفر کې جانب مائل ہوتو شے کې اوسط اسراع کې حد کې قد رکو ســــاعتبي اسراع instantaneous) (acceleration کہاجاتا ہے۔

$$
a = \lim_{\Delta t \to 0} \overline{a} = \lim_{\Delta t \to 0} \frac{\Delta v}{\Delta t} = \frac{dv}{dt}
$$

کسی ساعت پر شے کااسراع اس ساعت پر رفتار۔وقت گراف کی ڈھلان کے برابر ہوتا ہے۔ کیساں حرکت کے لیےاسراع صفر ہوتا ہےاورہےد گراف وقت محور کی جانب جھکا ہوایک خط متفقیم ہوتا ہے۔اسی طرح کیساں حرکت کے لیے  $v-t$  گراف وقت محور کے متوازی خط متفقیم ہوتا ہے۔ کیساں اسراع کے لیے x – t گراف مکاف (parabola) ہوتا ہے جب کہ y – v گراف وقت مُحور کی طرف جھکا ہواایک خط متققم ہوتا  $-$ 

- 
- وقت ہے،ابتدائی رفتار ہ $\epsilon$ ، آخری رفتار رہ اوراسراع $a$  ایک دوسرے سے منسلک ہوتے ہیں۔ان مساواتوں کو شے کی مسجسہ دے۔رسے سات مساواتوں(kinematic equations of motion) کے نام سے جاناجا تاہے۔

$$
v = v_0 + at
$$
  

$$
x = v_0 t + \frac{1}{2}at^2
$$
  

$$
v^2 = v^2_0 + 2ax
$$

ان مسادات میں وقت c = 0 پر شے کا مقام c = 0 لیا گیا ہے۔لیکن شے c = x = 2 سے چلنا شروع کرنے تو درج بالا مسادات میں x کے یجائے $(x-x_0)$  ککھیں گے۔

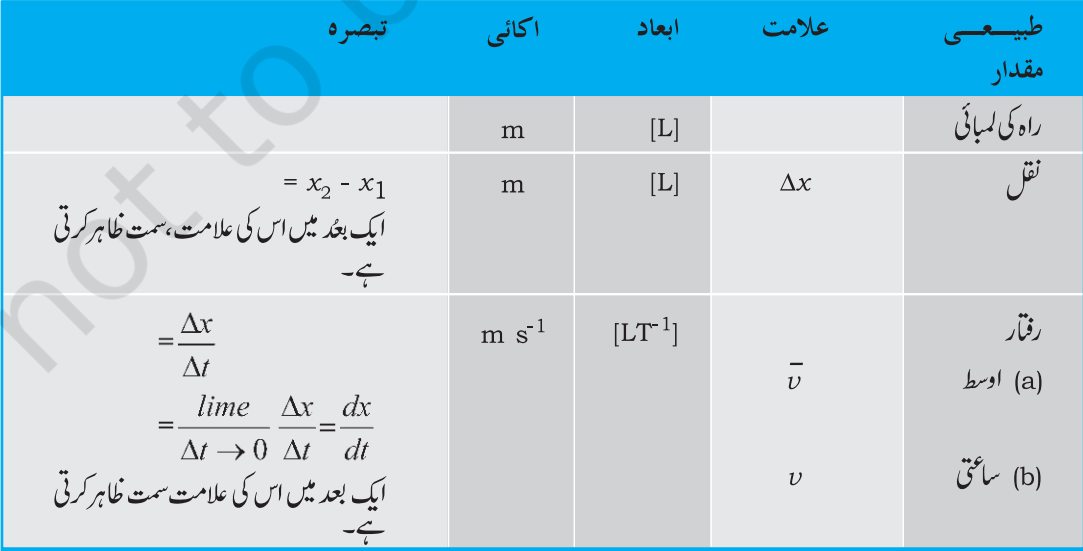

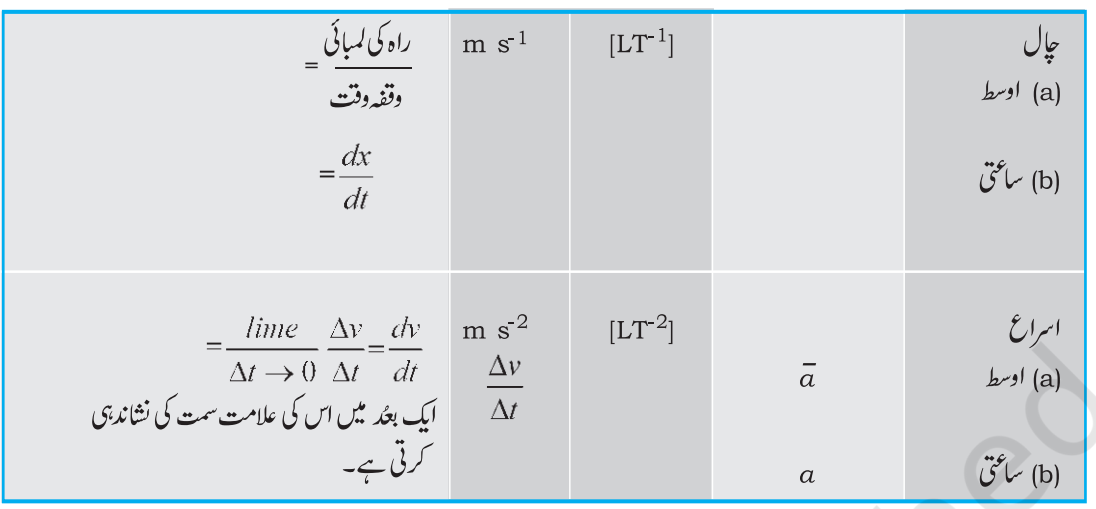

## قابل غورنكات

- عمومی طور پر دوفقاط کے درمیان کسی شے کے ذریعے چلی گئی راہ لمبائی نقل کی فذر کی برابرنہیں ہوتی نقل سرے کے نقاط پرمخصر کرتا ہے جب کہ راہ لمبائی ( جیسا کہ نام سے پیتہ چلتا ہے)حقیقی راہ پرمنحصر ہوتی ہے۔ایک بعُد (dimension) میں دونوں مقدار پں تبھی برابر ہوتی ہیں جب شےحرکت کے دوران اپنی ست نہیں بالتی ۔ دیگر سبھی مثالوں میں راہ لمبائی نقل کی عددی قدر سے زیادہ ہوتی ہے۔
- درج بالا نقطہ 1 کے مطابق کسی دیے گئے وقفہ وقت کے لیے شے کی اوسط حیال کی قدر یا تو اوسط رفتار کی عددی قدر کے برابر پااس  $-2$ سے زیادہ ہوگی۔ پہ دونوں برابر ہوں گی اگر راہ کی لمبائی اورنقل کی عددی قدر برابر ہوں۔
- مُبدااور کسی محور کی مثبت سمت کا انتخاب اینااختیار ہے۔آپ کوسب سے پہلے اس انتخاب کانعین کر دینا جاہے اوراس کے بعدنقل،  $-3$ رفیآراوراسراع جیسی مقداروں کی علامتوں کاتغین کرنا جا ہے۔
- اگر<sup>س</sup>ی شے کی جال بڑھتی جارہی ہےتو اسراع رفمار کی ست میں ہوگالیکن اگر جال گھٹتی جاتی ہےتو اسراع رفمار کی مخالف ست میں  $-4$ ہوگا۔ یہ بہان مُبد ااورمحور کے انتخاب کے تابع نہیں ہے۔
- اسراع کی علامت سےہمیں یہ پیٹببیں چلآ کہ شے کی جال بڑھ رہی ہے یا گھٹے رہی ہے۔اسراع کی علامت ( جیسا کہ درج بالا  $-5$ نقطہ 3 میں بتایا گیا ہے )محور کی مثبت سمت کےانتخاب پر منحصر ہے۔مثال کے لیےاگراُویرکی طرف عمودی سمت کومحور کی مثبت سمت مانا جائے تو مادی *کشش اسراع منفی ہو*گا۔اگرکوئی شےارضی *کشش کے سب پنچے کی طرف گر*رہی ہےتو شے کی جال بڑھتی جائے گی تاہم اسراع کی قدرمنفی ہے۔ شےاوپر کی ست میں پھینکی جائے تو اسی منفی ( مادی کشش کےسبب )اسراع کےسبب شے کی جال میں کی آتی جائے گی۔
- اگرکسی ساعت پر شے کی رفآرصفر ہےتو بیضروری نہیں ہے کہ اس ساعت پراس کا اسراع بھی صفر ہوگا۔کوئی شے وقتی طور پر سکون کی  $-6$ حالت میں ہوسکتی ہے تاہم اس ساعت پراس کا اسراع صفرنہیں بھی ہوسکتا ہے ۔مثال کے لیے اگر کسی شے کواویر کی طرف پھینکا جائے توانبہائی اوپری نقطے پراس کی رفآرتو صفر ہوگی کیکن اس موقع پراس کا اسراع مادی کشش کےسبب اسراع ہی رہے گا۔
- حركت كي مجردحركياتي مساواتوں [مساوات (1 . 3)] ميں شامل مخلف مقدار يں الجبريائي ہيں، يعني وہ مثبت بامنفي ہوسكتي ہيں۔ به  $-7$ مساوات سمجی حالتوں (مستقل اسراع کےساتھ ایک ہٹدی ترکت ) کے لیےموز وں ہوتی ہیں،شرط بہ ہے کہ مساواتوں میں مختلف

$$
\mathcal{O}^{\frac{1}{2}}
$$

ایک خاتون اپنے گھر سے صبح 9.00 بجـ 2.5 کلومیٹر دوراپنے دفتر کے لیےسیدھی سڑک پر km h<sup>-1</sup> چال سے چلتی ہیں۔<br>وہاں وہ شام 5.00 بجے تک رہتی ہیں اور ل<sup>ہ</sup> km h<sup>-1</sup> 25 کی جال سے چل رہے کس آٹو رکشہ کے ذ ریعے اپنے گھر واپس  $3.3$ 

 $3.19$ شكل

- سپدھی قومی شاہراہ پرکوئی کار <sup>1</sup> 1 km h یا جال سے چل رہی ہے۔اسے 200 کی دوری پر روک دیا جا تاہے۔کار کے منفی اسراع کو یکساں ماہیے اوراس کی قدر نکالیے کارکور کئے میں کتناوقت لگا؟
- دور مل گاڑیاں A اور B دومتوازی پٹر یوں پر 72 km h <sup>-1</sup> کی پکساں جال سےایک ہی سمت میں چل رہی ہیں۔ ہرایک گاڑی  $3.7$ m 400 کمبی ہےاورگاڑیA گاڑیB سےآگے ہے۔B کا ڈرائیورA سےآگ<sup>ر</sup>کٹا جا پتا ہےاور<sup>2</sup> m s 1 سےاسراع کرتا ہے۔اگر s 50 کے بعد B کا گارڈ A کے ڈرائیور سےآ گے ہوجا تاہےتو دونوں کے درمیان ابتدائی دوری کننی تھی؟
- دولین دالی سی سڑک پرکار 36 km h <sup>1</sup>A کی جال سے چل رہی ہے۔ایک دوسرے کی مخالف سمتوں سے چلتی دو کاریں Bاور  $3.8$ C جن میں سے ہرایک کی حیال<sup>1</sup> 54 km h ہے،کار A تک پینچنا حیا ہتی ہیں۔کسی ساعت پر جب دوریAB ،دوریAC کے برابر ہےاور دونوں km 1 کے برابر ہیں،کار B کاڈرائیور پیرفیصلہ کرتا ہے کہ کار A کے کار A تک پہنچنے سے پہلے ہی وہ کار A سے آ گےنکل جائے <sup>کس</sup>ی حادثے سے <u>بچن</u>ے کے لیے کار B کا کتنا کم ترین اسراع ضروری ہے؟
- دوشہر A اور B ہا قاعدہ <sup>بس</sup> سروس کے ذریعے ایک دوسرے سے جڑے <del>ہی</del>ں اور ہر T منٹ کے بعد دونوں طرف بسیں چلتی ہیں۔  $3.9$ کوئی تحض سائیکل سے 20 km h <sup>1</sup> کی جال سے A سے B کی طرف جار ہا ہےاور بی<sup>ن</sup>وٹ کرتا ہے کہ ہرایک 18 منٹ کے بعدایک بس اس کی حرکت کی ست میں اور ہرایک 6 منٹ بعداس کی مخالف سمت میں گزرتی ہے۔بس سروس کی مدت T گنٹی ہے اوربسیں ہڑک برکس حال (مستقل مامے ) سے چلتی ہیں؟

3.10 كوئى كھلاڑى ايك گيندكوادپر كى طرف ابتدائى جال<sup>1</sup> تا 29.4 m = 29.4 سے پھينگماہے۔

- اس کی حرکت کےانتہائی اونجے نقطے پر گیند کی رفیاراوراسراع کی قدریں کیا ہوں گی؟  $(b)$
- گیند کےانتہائی اونچے نقطے پر مقام اور وقت کو x = 0 اور c و تا چنے ،عمودی طور پر نیچے کی جانب کی سمت کو x کی  $(c)$ مثبت سمت مانے ۔گیند کےاوپراور نیحے کی طرف حرکت کے دوران مقام،رفمآراوراسراع کی علامتیں بتائے۔
	- <sup>کس</sup> اونجائی تک گینداوپر حاتی ہےاور کنٹی دیر کے بعد گیند کھلاڑی کے ماتھوں میں آ جاتی ہے ؟  $(d)$

خط متنقيم ميس حركت

2.3 a   
\n4.4 b 
$$
z
$$
 = 9.8 m s<sup>2</sup>  
\n9.5 a  $z$  = 9.8 m s<sup>2</sup>  
\n1.111  $z$  = 9.8 m s<sup>2</sup>  
\n2.11  
\n3.11  
\n4.2 a  $z$  = 9.8 m s<sup>2</sup>  
\n4.311  
\n5.41 a  $z$  = 9.8 m s<sup>2</sup>  
\n6.4  
\n7.5 a  $z$  = 9.8 m s<sup>2</sup>  
\n9.11 a  $z$  = 9.8 m s<sup>2</sup>  
\n1.12 a  $z$  = 9.8 m s<sup>2</sup>  
\n2.13 a  $z$  = 9.8 m s<sup>2</sup>  
\n3.11  
\n4.14 a  $z$  = 9.8 m s<sup>2</sup>  
\n5.15 a  $z$  = 9.8 m s<sup>2</sup>  
\n6.16 a  $z$  = 9.8 m s<sup>2</sup>  
\n7.17 a  $z$  = 9.8 m s<sup>2</sup>  
\n9.18 m from 1000  
\n10 a  $z$  = 9.8 m s<sup>2</sup>  
\n11100  $z$  = 9.8 m s<sup>2</sup>  
\n211100 m cm  
\n3.12  
\n4.9 a  $z$  = 9.8 m s<sup>2</sup>  
\n5.10 a  $z$  = 9.8 m s<sup>2</sup>  
\n6.11 a  $z$  = 9.8 m s<sup>2</sup>  
\n7.5 a  $z$  = 9.8 m s<sup>2</sup>  
\n9.11 a  $z$  = 9.8 m s<sup>2</sup>  
\n10 a  $z$  = 9.8 m s<sup>2</sup>  
\n1110  $z$  = 9.8 m s<sup>2</sup>  
\n11111  $z$  = 9.8 m s<sup>2</sup>  
\n1112  $z$  = 9.8 m s<sup>2</sup>  
\n112 

[نوٹ: آپ اس مثال سے سمجھ سکیں گے کہ اوسط حال کواوسط رفمار کی عددی قدر کی شکل میں بیان کرنے کی نسبت وقت کے ذریعے تقسیم کی گئی کل راہ لمبائی کےطور پر بیان کرنا زیادہ اچھا کیوں ہے۔آپ تھک کرگھر واپس ہوئے اس شخص کو بیر شایڈ نہیں بتانا جا ہیں کہ اس کی اوسط حیال صفرتھی ]۔

<mark>3.15</mark> میم نے 3.13 اور 3.14 میں اوسط حاٍل اور اوسط رفمار کی عددی قدر کے درمیان کےفرق کو خلاہر کیا ہے۔اگر ہم ساعتی حال اور ساعٰتی رفتار کی عددی قدر پرغورکرتے <del>ب</del>یں تو اس طرح کا فرق کرنا ضروری نہیں ہوتا۔ساعتی حال ہمیشہ ساعتی رفتار کی عددی قدر کے برابرہوتی ہے۔ کیوں؟

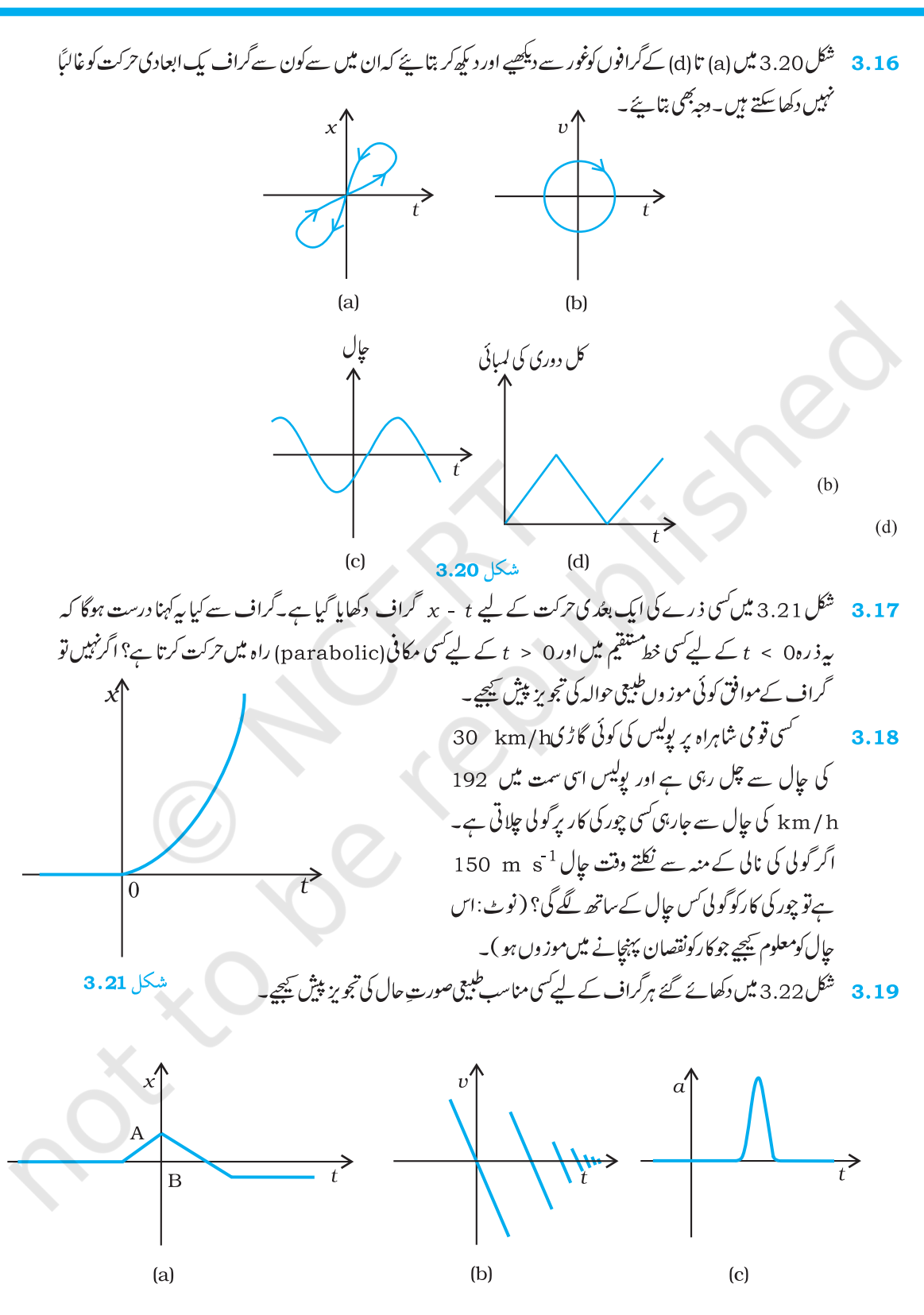

شكل 3.22

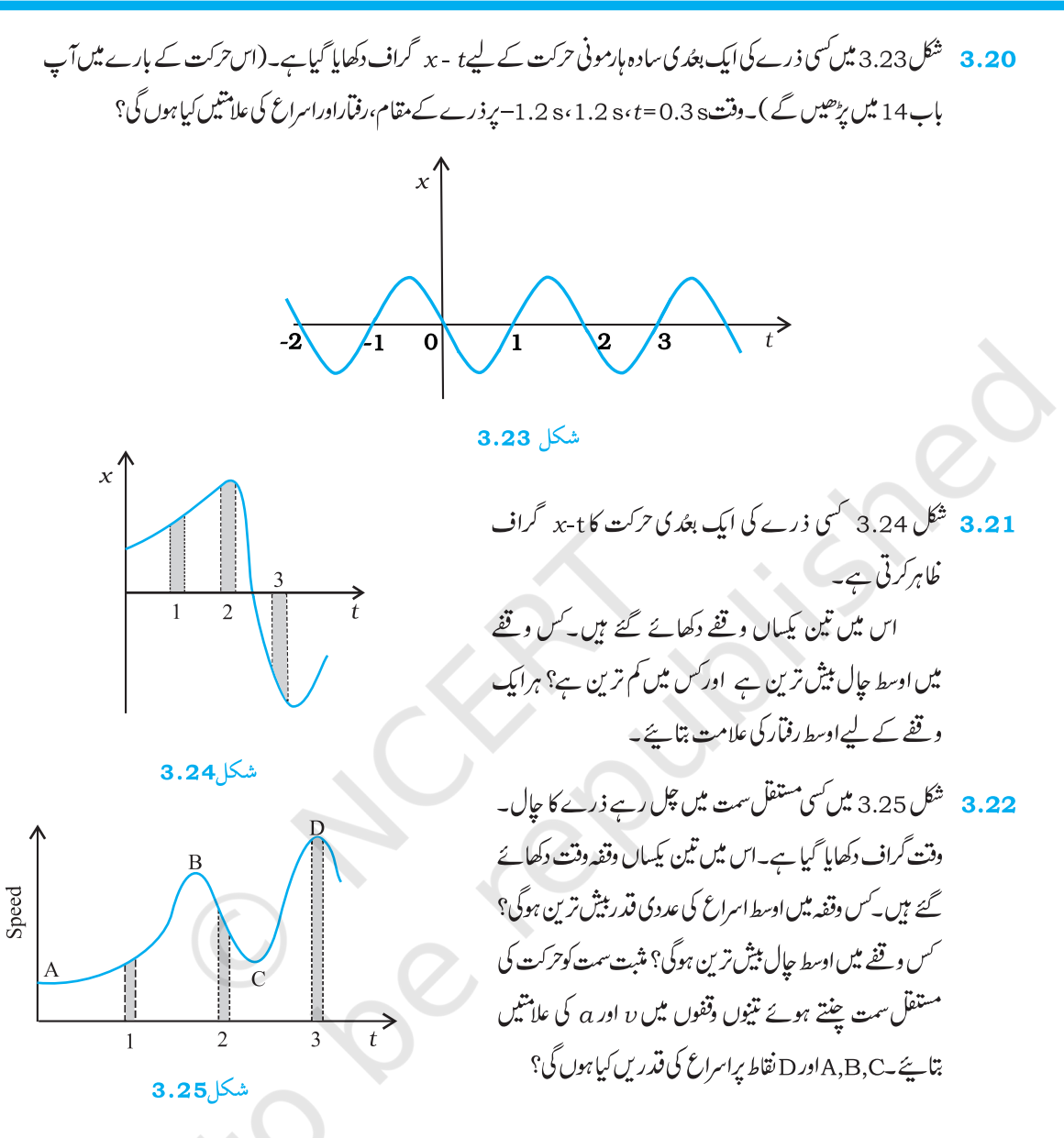

## اضافي مثق

3.23 كوئي تين پہيے والا اسكوڑا بني حالتِ سكون سے تركت كرتا ہے گپر s 10 تك كسي سيرھى سڑك پر f m s كے يكسال اسراع سے جیتنا ہے۔اس کے بعد وہ پکساں رفتار سے جیتنا ہے۔اسکوٹر کے ذریعے n ویں سیکنڈ (... n = 1, 2, 3) میں طے کی گئی دوری کو n کے مقابل پلاٹ کیجیے۔آپ کیا تو قع کرتے ہیں کہ اسراعی حرکت کے دوران پیگراف کوئی خط<sup>منتق</sup>یم پاکوئی مکاف (پیرابولا) ہوگا؟ ابتدائی جال1 × m s ہے۔اس کے ہاتھوں میں گیند کے داپس آنے میں کتناوقت گےگا؟اگرلفٹ اوپر کی طرف 1 × 5 m s کی بکساں جال سے حرکت کرنا شروع کردےاور وہ لڑ کا پھر گیندکواپنے پورے زور سے پھینگیا ہےتو کتنی دبر میں گینداس کے ہاتھوں

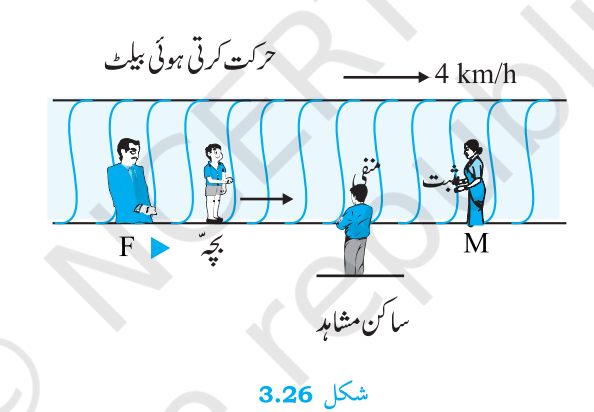

3.**26** گسمیں 200 اونچی کھڑی چٹان کے کنارے سے دو پتھروں کوایک ساتھ اوپر کی جانب<sup>1</sup> m s<sup>1</sup> اور 30 m m s<sup>1</sup> اور 30 کی ابتدائی جال سے پھینکا جاتا ہے۔اس کی تصدیق کیچیے کہ پنچے دکھایا گیا گراف (شکل2 ۔ 3 ) پہلے پتھر کے لحاظ سے دوسرے پتھر کی نسبتی حالت کا وقت کے ساتھ تبدیلی کوظاہر کرتا ہے۔ ہوا کی مزاحمت کونظرانداز کرپے اور پہ مانیے کہ زمین سے ٹکرانے کے بعد پتھراویر کی طرف اُچھلتے نہیں۔ مان کیچیے <sup>2</sup>s = 10 m = <sup>2</sup>کراف کے خطی اور منحنی حصوں کے لیے مساوات کھیے ۔

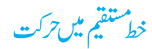

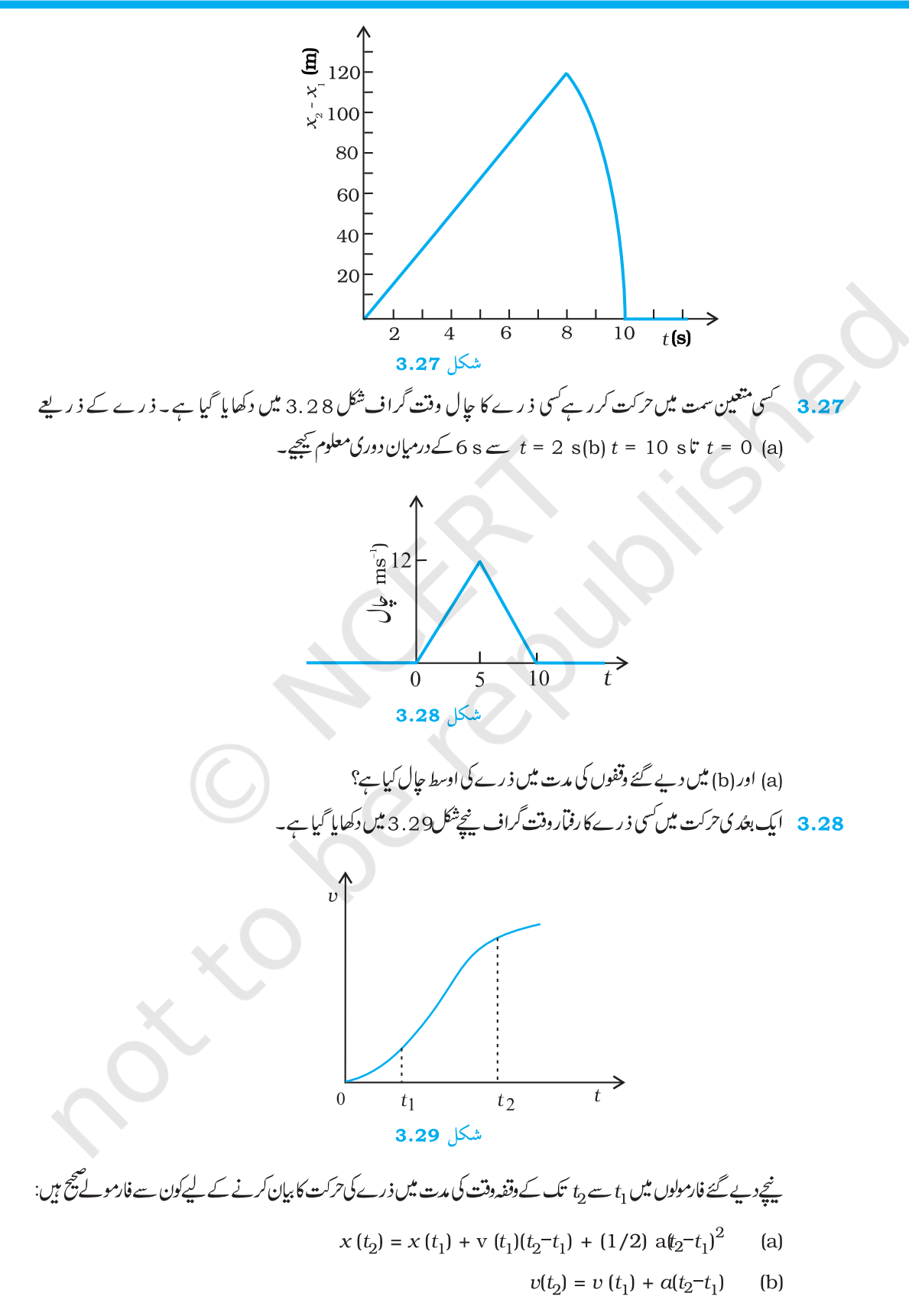

$$
a_{\text{average}} = [v(t_2) - v(t_1)]/(t_2 - t_1) \qquad \text{(d)}
$$

$$
x(t_2) = x(t_1) + v_{\text{average}}(t_2 - t_1) + (1/2)a_{\text{average}}(t_2 - t_1)^2
$$
 (e)

(f) 
$$
= x(t_2) - x(t_1)
$$

عبيعيات

#### (Elements of Culculus)  $72\sqrt{3.1}$

تفرقی ضریب یا مثنتق (Differential coefficient or derivative) کے تصور کواستعال کرتے ہوئے ہم'رفیار'اور اسراع کی ہدآ سانی تعریف کرسکتے ہیں۔حالانکہ شتق کے بارے میں آپ ریاضی میں تفصیل سے سکھیں گے،ہم اس ضمیمہ میں آپ کو اِس تصور سے متعرف کرارہے ہیں تا کہ حرکت میں شامل طبیعی مقداروں کو بیان کرنے میں آپ کو پی<sup>تصور استع</sup>ال کرنے میں ہ<br>سولت ہو۔ فرض <u>سچیے کہ ایک</u> مقدار <sub>V</sub> ہے، جس کی قدر واحد متغیرہ $\chi$ ے تابع ہے؛ اوراسے ایک ایسی مساوات کے ذریعے فلاہر کیا جا تا ہے، جس میں y کی تعریف x کے سی مخصوص نفاعل کی شکل میں کی حاتی ہے۔اس کوایسے خلاہر کیا جا تا ہے:  $y = f(x)$  (1) اس رشتہ کوتصور کرنے کے لیے ہم تفاعل: (y = f (x) کی گراف تھینچ سکتے ہیں، جس میں yاور x کو کارتیزی مختصات

( کارتیزی کوآرڈ پینٹ cartesian \_coordinates) مانا جائے ،جیسا کہ شکل(a) 3.30 میں دکھایا گیا ہے۔

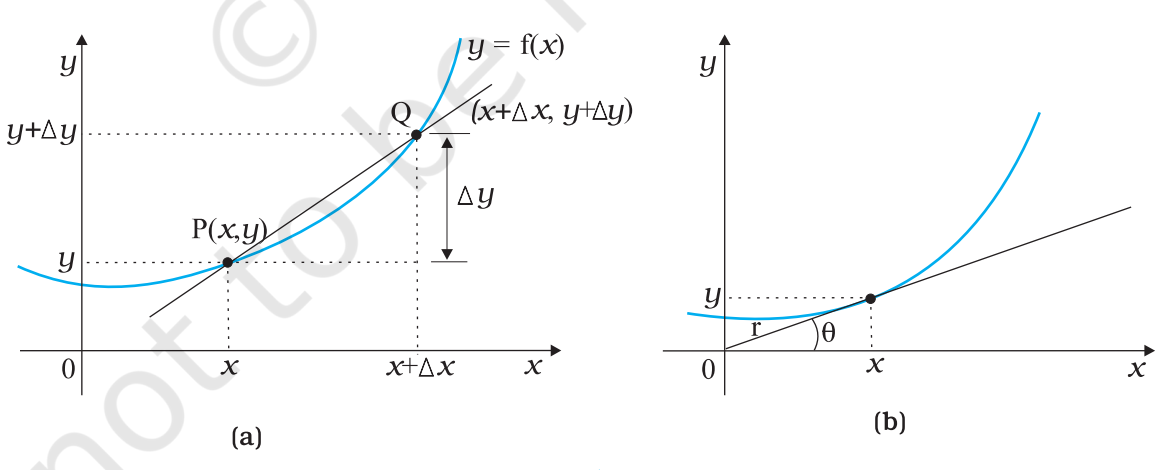

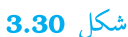

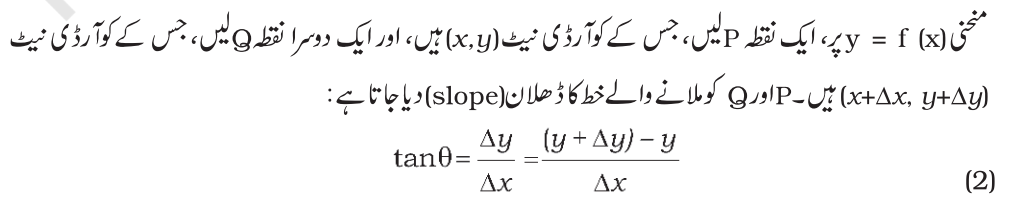

خط متنق<mark>يم ميں تركت</mark>

آپ د کھیکتے ہیں کہ میخی پرنقلہ P پرمیاں ہوچاتا ہے،جییبا کہتکل (d) 3.30 (ل  
P(tanθ پرمیاں کہ ھاالان کنز د یک ترہوچاتا ہے، جے ہہ سے کلاہرک تے ہیں  

$$
\frac{\lim_{\Delta x \to 0} \frac{\Delta y}{\Delta x} = \frac{\lim_{\Delta x \to 0} \frac{(y+\Delta y)-y}{\Delta x}}{\Delta x}
$$

$$
\mathcal{L}y = f(x)
$$
\n
$$
\frac{dy}{dx} = \frac{df(x)}{dx} = \frac{\int \frac{dy}{dx} \cdot \int \frac{dy}{dx}}{\int x - \int \frac{dy}{dx}}
$$
\n
$$
= \int \frac{dy}{dx} = \frac{df(x)}{\int x} = \frac{\int \frac{dy}{dx} \cdot \int \frac{dy}{dx}}{\int x - \int \frac{dy}{dx}} = \frac{f(x) \int \frac{dy}{dx}}{\int x - \int \frac{dy}{dx}} = \frac{f(x) \int \frac{dy
$$

$$
\frac{d(au)}{dx} = a\frac{du}{dx}
$$
\n
$$
\frac{du}{dx} = u\frac{dv}{dx} + v\frac{du}{dx}
$$
\n
$$
\frac{du}{dx} = \frac{du}{dx} \cdot \frac{dx}{dt}
$$
\n
$$
\frac{du}{dx} = \frac{du}{dx} \cdot \frac{dv}{dx}
$$
\n
$$
\frac{du}{dx} = \frac{du}{dx} \cdot \frac{du}{dx}
$$
\n
$$
\frac{du}{dx} = \frac{du}{dx} \cdot \frac{du}{dx}
$$
\n
$$
\frac{du}{dx} = \frac{du}{dx} \cdot \frac{dx}{dt}
$$
\n
$$
\frac{du}{dx} = \frac{du}{dx} \cdot \frac{dx}{dt}
$$
\n
$$
\frac{du}{dx} = \frac{du}{dx} \cdot \frac{dx}{dt}
$$
\n
$$
\frac{du}{dx} = \frac{du}{dx} \cdot \frac{dx}{dt}
$$
\n
$$
\frac{du}{dx} = \frac{du}{dx} \cdot \frac{du}{dx}
$$
\n
$$
\frac{du}{dx} = \frac{du}{dx} \cdot \frac{du}{dx}
$$
\n
$$
\frac{du}{dx} = \frac{du}{dx} \cdot \frac{du}{dx}
$$
\n
$$
\frac{du}{dx} = \frac{du}{dx} \cdot \frac{du}{dx}
$$
\n
$$
\frac{du}{dx} = \frac{du}{dx} \cdot \frac{du}{dx}
$$
\n
$$
\frac{du}{dx} = \frac{du}{dx} \cdot \frac{du}{dx}
$$
\n
$$
\frac{du}{dx} = \frac{du}{dx} \cdot \frac{dx}{dx}
$$
\n
$$
\frac{du}{dx} = \frac{du}{dx} \cdot \frac{dx}{dt}
$$
\n
$$
\frac{du}{dx} = \frac{du}{dx} \cdot \frac{dx}{dt}
$$
\n
$$
\frac{du}{dx} = \frac{du}{dx} \cdot \frac{dx}{dt}
$$
\n
$$
\frac{du}{dx} = \frac{du}{dx} \cdot \frac{dx}{dt}
$$
\n
$$
\frac{du}{dx} = \frac{du}{dx} \cdot \frac{dx}{dt}
$$
\n
$$
\frac{du}{dx} = \frac{du}{dx} \cdot \frac{dx}{dt}
$$
\n
$$
\frac{du}{dx} = \frac{du}{dx} \cdot \frac{dx}{dx}
$$
\n<

$$
\lim_{\substack{u \to 0 \\ v = \Delta t \to 0}} \frac{\partial \overline{u} \partial \overline{u}}{\partial t} = \frac{dx}{dt}
$$
\n
$$
\lim_{\substack{u \to 0 \\ v = \Delta t \to 0}} \frac{\Delta x}{\Delta t} = \frac{dx}{dt}
$$
\n
$$
\lim_{\substack{u \to 0 \\ v = \Delta t \to 0}} \frac{du}{dt} = \frac{d^2 x}{dt^2}
$$

# تکمُلی احصاً (inteqral\_calculus)

آپ رقبہ کےتصور سے واقف ہیں۔آپ سادہ جیومیٹر پائی شکلوں کے رقبوں کے فارمولے بھی جانتے ہیں۔مثلاً،ایک مستطیل کا رقبہ لمبائی ضرب چوڑائی ہوتا ہےاورایک مثلث کا رقبہ اس کے قاعدےاوراونچائی کے حاصل ضرب کا آ دھا ہوتا ہے۔لیکن ایک غیرہموارشکل (irregular figure) کا رقبہ کیسے معلوم کریں؟ ایسے مسکوں کے حل کے لیے تکملی احصا (integral) ے calculus) کارباضاتی تصورضروری ہے۔ ایک ٹھوں مثال لیتے ہیں۔فرض بیجیے کہ ایک متغیرہ قوت (x) f ایک ایسے ذرّے پرلگ رہی ہے جو x=a یہ حور x=a سے x=b تک حرکت کرر ہاہے۔ہمارا مسّلہ ہیہ ہے کہ ہم معلوم کرنا جاپتے ہیں کہ اس حرکت کے دوران قوت کے ذریعے ذرؓ ہ پر کیا گیا کام ا کتنا ہے۔ $w$ اس مسکہ سے باب6میں بحث کی گئی ہے۔ شکل (3.31) میں x کے ساتھ F(x) کی تبدیلی دکھائی گئی ہے۔اگر قوت مستقلہ ہوتی تو کام، رقبہ (F(b–a) ہوتا، جیسا کہ شکل (i) 3.31 میں دکھایا گیا ہے۔لیکن عمومی صورت میں،قوت، منغیرہ ہے۔

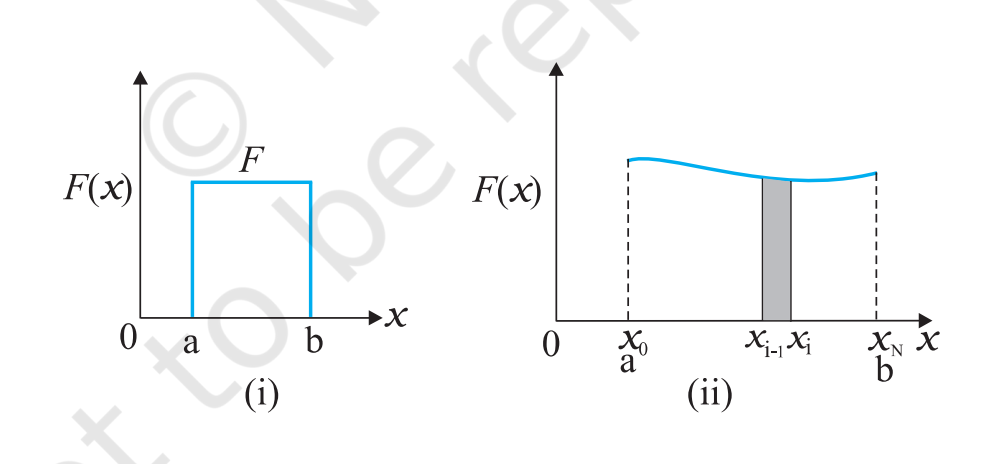

شكل 3.31

جہاں ب<sub>ک</sub>ر، پٹی کی چوڑائی ہے، اور ہم نے ہر پٹی کی چوڑائی کیساں مانی ہے۔آپ ہوسکتا ہے،سوچ رہے ہوں کہ ہمیں مندرجہ بالا ریاضاتی عبارت میں (F(x, ) رکھنا جا ہے یا (F(x, ) اور (F(x, ) کی اوسط قدر یہ اگر ہم N کو بہت بڑا لے  $\mathcal{F}_{\mathcal{L}}$ ٹیں (N  $\rightarrow$  )، تواس سے دراصل کوئی فرق نہیں بڑ تا، کیونکہ پٹی اب اتنی پنلی ہے کہ ( $\mathrm{F}(x_i)$  اور (N  $\rightarrow \infty$  ٹیس فرق تقریباً صفر

$$
A = \sum_{i=1}^{N} \Delta A_{i} = \sum_{i=1}^{N} F(x_{i}) \Delta x
$$
\n
$$
A = \sum_{i=1}^{N} \Delta A_{i} = \sum_{i=1}^{N} F(x_{i}) \Delta x
$$
\n
$$
\Delta x \rightarrow 0
$$
\n
$$
\Delta x \rightarrow 0
$$
\n
$$
\Delta x \rightarrow 0
$$
\n
$$
\Delta x \rightarrow 0
$$
\n
$$
\Delta y \rightarrow 0
$$
\n
$$
\Delta z \rightarrow 0
$$
\n
$$
\Delta z \rightarrow 0
$$
\n
$$
\Delta z \rightarrow 0
$$
\n
$$
\Delta z \rightarrow 0
$$
\n
$$
\Delta z \rightarrow 0
$$
\n
$$
\Delta z \rightarrow 0
$$
\n
$$
\Delta z \rightarrow 0
$$
\n
$$
\Delta z \rightarrow 0
$$
\n
$$
\Delta z \rightarrow 0
$$
\n
$$
\Delta z \rightarrow 0
$$
\n
$$
\Delta z \rightarrow 0
$$
\n
$$
\Delta z \rightarrow 0
$$
\n
$$
\Delta z \rightarrow 0
$$
\n
$$
\Delta z \rightarrow 0
$$
\n
$$
\Delta z \rightarrow 0
$$
\n
$$
\Delta z \rightarrow 0
$$
\n
$$
\Delta z \rightarrow 0
$$
\n
$$
\Delta z \rightarrow 0
$$
\n
$$
\Delta z \rightarrow 0
$$
\n
$$
\Delta z \rightarrow 0
$$
\n
$$
\Delta z \rightarrow 0
$$
\n
$$
\Delta z \rightarrow 0
$$
\n
$$
\Delta z \rightarrow 0
$$
\n
$$
\Delta z \rightarrow 0
$$
\n
$$
\Delta z \rightarrow 0
$$
\n
$$
\Delta z \rightarrow 0
$$
\n
$$
\Delta z \rightarrow 0
$$
\n
$$
\Delta z \rightarrow 0
$$
\n
$$
\Delta z \rightarrow 0
$$
\n
$$
\Delta z \rightarrow 0
$$
\n
$$
\Delta z \rightarrow 0
$$
\n
$$
\Delta z \rightarrow 0
$$
\n
$$
\Delta z \rightarrow 0
$$
\n
$$
\Delta z \rightarrow 0
$$
\n
$$
\Delta z \rightarrow 0
$$
\n
$$
\Delta z \rightarrow 0
$$
\n
$$
\Delta z \rightarrow 0
$$
\

$$
\int x^{n} dx = \frac{x^{n+1}}{n+1} \qquad (n \neq -1)
$$
\n
$$
\int (x^{1}_{x})dx = \ln x \qquad (x > 0)
$$
\n
$$
\int \sin x \, dx = -\cos x \qquad \int \cos x \, dx = \sin x
$$
\n
$$
\int e^{x} dx = e^{x}
$$
\n
$$
\therefore \int e^{x} \cdot dx = \ln x
$$
\n
$$
\int e^{x} dx = \ln x
$$
\n
$$
\int e^{x} dx = \ln x
$$
\n
$$
\int e^{x} dx = \ln x
$$
\n
$$
\int e^{x} dx = \ln x
$$
\n
$$
\int e^{x} dx = \ln x
$$
\n
$$
\int e^{x} dx = \ln x
$$
\n
$$
\int e^{x} dx = \ln x
$$
\n
$$
\int e^{x} dx = \ln x
$$
\n
$$
\int e^{x} dx = \ln x
$$
\n
$$
\int e^{x} dx = \ln x
$$
\n
$$
\int e^{x} dx = \ln x
$$
\n
$$
\int e^{x} dx = \ln x
$$
\n
$$
\int e^{x} dx = \ln x
$$
\n
$$
\int e^{x} dx = \ln x
$$
\n
$$
\int e^{x} dx = \ln x
$$
\n
$$
\int e^{x} dx = \ln x
$$
\n
$$
\int e^{x} dx = \ln x
$$
\n
$$
\int e^{x} dx = \ln x
$$
\n
$$
\int e^{x} dx = \ln x
$$
\n
$$
\int e^{x} dx = \ln x
$$
\n
$$
\int e^{x} dx = \ln x
$$
\n
$$
\int e^{x} dx = \ln x
$$
\n
$$
\int e^{x} dx = \ln x
$$
\n
$$
\int e^{x} dx = \ln x
$$
\n
$$
\int e^{x} dx = \ln x
$$
\n
$$
\int e^{x} dx = \ln x
$$
\n
$$
\int e^{x} dx = \ln x
$$
\n
$$
\int e^{x} dx = \ln x
$$
\n
$$
\int e^{x} dx = \ln x
$$
\n
$$
\int e^{x} dx = \ln x
$$
\n
$$
\int e^{x} dx
$$